# Á¬1/2ÓÎÞÏßÉè±

```
1.\mu\\particle in \mu \and \and{B} \beta \angle \beta \angle \angle \angle \angle \angle \angle \angle \angle \angle \angle \angle \angle \angle \angle \angle \angle \angle \angle \angle \angle \angle \angle \angle \an
```
- 
- 

ÏÔʾ¡°ÎÞÏß°ïÖú¡±Ïòµ¼¡£

4. Òª1⁄2«ÎPÏßÉè± Óë1⁄2ÓÊÕÆ÷ÏàÁ¬£¬Çë×ñÕÕÏòµ1⁄4ÖеÄ˵Ã÷<sup>2</sup>Ù×÷i£

{button, AL(`cordtabmouse; cordtabkey')} [à<sup>1</sup>ØÖ÷lâ

### ÎÞÏß±êÇ© (¼üÅÌ)

j°¼üÅlÊôĐÔ¡±µÄ¡°ÎÞÏß¡±±êÇ©ÔÊĐíÖØ½¨¼üÅlÓë½ÓÊÕÆ÷¼äµÄͨѶ¡£Òà¿É½øÐĐ¼üÅl̀µç<sup>3</sup>Ø× 'l-1/4l<sup>2</sup>é£-2¢ÔÚ Windows EllîñÀ ÉllOE3/4 Num Lockj¢Caps Lock 1/4° Scroll Lock 11/4±êj£

x¢Ò⣺Èç<sup>1</sup>ûÄúÓĐÒ» ö Logitech µÄÔx°ÎÞÏßxÀÃæÏµÍ<sup>3</sup>£¬<sup>2</sup>¢ÇÒ½ÓÊÕÆ÷Óë¼ÆËã»úÏàÁ¬£¬Ôò¡°ÎÞÏß<sub>İ</sub>± ±êÇ©ÏÔʾÔÚ¡°¼üÂÌÊôĐÔ¡±ÖĐ¡£Èç<sup>1</sup>ûÄúÓĐÒѰ<sup>2</sup>x° iTouch Èí¼þµÄ iTouch ¼üÂÌ£¬Ôò¸Ã±êÇ©<sup>2</sup>»<sup>3</sup>öÏÖ¡£

{button ,AL(`cordtabmouse;cordconnect')} [a<sup>1</sup>ØÖ÷la

# ÎÞÏß±êÇ©£¨Êó±ê)

j°Êó±êÊôĐÔ¡±µÄ¡°ÎÞÏß¡±±êÇ©ÔÊĐíÖØ½¨Êó±êÓë½ÓÊÕÆ÷¼äµÄĺ¨Ñ¶¡£Òà¿É½øĐĐÎÞÏßÊó±êµçªØ×  $i\rightarrow 4i^2e_1f$ 

x¢Ò⣺Èç<sup>1</sup>û¼ÆËã»ú,1⁄2ÓÐ Logitech ÎÞÏßÊó±ê¼°1⁄2ÓÊÕÆ÷£¬Ôò´Ë±êÇ©<sup>3</sup>öÏÖÓÚ¡°Êó±êÊôĐÔ¡±ÖĐ¡£

{button, AL(`cordtabkey;cordconnect')} [à<sup>1</sup>ØÖ÷]â

# Ñ¡ÔñÊó±ê»ò ú×ÙÇò

Èç<sup>1</sup>ûÓжà öÊó±êÁ¬½ÓÖÁϵÍ<sup>3</sup>£¬¿ÉÏÔʾÄÄ öÊó±êÊÇ»î¶ µÄ¡£

- 
- 
- 
- 

{button, AL(`devicestab;addmouse;aboutautodetect')} [à<sup>1</sup>ØÖ÷]â

x÷°´Å¥Ö ¶"

1.  $\mu$ ¥»÷'Ë'| bÔÏÔʾ;°Êó±êÊôĐÔ¡±¡£ 2.  $\mu^2$  =  $\frac{1}{2}$  =  $\frac{1}{2}$  =  $\frac{1$  $4.$ µ¥»÷¡°Ñ¡l¶Ô°üÀ¨ AutoScroll¡¢Universal Scroll¡¢HyperJump ºÍ CyberJumpµÄÄ<sup>3</sup>Đ©° ´Å¥Ö¸¶¨½øÐÐÉèÖ᣽öµ±½«ÕâЩÑ¡ÏîÖ¸¶¨¸øÊó±ê°´Å¥ºó∙½ÄܶÔÆä½øÐÐÉèÖá£ x¢Ò⣺Èç<sup>1</sup>ûÄ<sup>3</sup>,ö°´Å¥»<sup>1</sup>¿ÉÒÔÖ <del>ʹ</del>ĐĐÆäËûÉèÖã¬ÔòÔÚÖ¸¶¨ÅÔ½«ÏÔʾĐǺÅ¡£ĐǺÅ×ÜÊÇÏÔʾÔÚ¡°Ñ¡Ï°´Å¥ÅÔ¡£μ¥»÷¡°Ñ¡Ï° ´Å¥ÒÔÏÔʾ, ½¼ÓÉèÖá£ 5. µ±ĺê<sup>3</sup>ÉÉèÖð´Å¥Ö¸¶¨⋅1⁄2°¸ºĺÑ¡Ïîºó£¬µ¥»÷¡°È⋅¶¨¡±ÒÔ1⁄4ÇÂ1⁄4Ñ¡Ôñ¡£

x¢Ò⣺±ØÐ뽫¡°µ¥»÷/Ñ¡Ôñ¡±<sup>1</sup>¦ÄÜÖ ¶¨øÖÁÉÙÒ» öÊó±ê°´Å¥¡£

{button,AL(`buttonstab;buttonopt;aboutautoscroll;aboutcyberjump;abouthyperjump;aboutuniscroll;ab outscroll; aboutbuttonassn') }  $\ddot{a}^1 \cancel{0} \ddot{0} \div \dot{a}$ 

### ü ÄÊó±ê/<sup>1</sup>ì¼£ÇòμÄ·½Ϊò

ÉèÖ÷1⁄2ÏòÊǸü¸ÄÊó±ê»ò¸ú×ÙÇòµÄ¡°ÏòÉÏ¡±·1⁄2Ïò¡£´ËÉèÖÃÈ·± £Ö ŐëÒÆ¶ ÓëÊó±ê»ò úxÙÇòÒÆ¶ làÒ»Ö¡£½öµ±Óû½«Êó±ê»ò úxÙÇò·ÅÓÚ<sup>2</sup>»Í¬Î»ÖÃÊ<sup>1</sup>ÓÃʱ £¬ÀýÈçµ±ÓÃ×óÊÖÄÃÊó±êʱ£¬<sup>2</sup>ÅÐèÒª¸ü¸Ä·½Ïò¡£

1.  $\mu$ ¥»÷'Ë'¦ bÔÏÔʾ;°Êó±êÊôĐÔ¡±¡£

- $\mu$ ¥»÷¡° ½Ïò¡±±êÇ©¡£  $2.$
- 1⁄2«×ÀÃæÉÏÊó±ê/ ú×ÙÇò·ÅÖÃμ1⁄2Ê×ѡλÖá£  $3<sub>1</sub>$
- $4.$ µ¥»÷¡°ÉèÖÃ⋅½Ïò¡±°´Å¥¡£

```
5.
                                         \mathcal{E}1/2«Ê6±ê/ ú×ÙÇòÑØ×ÅËù¶¨Òå¡°ÏòÉÏ;
                                          Æ
±µÄ·½ÏòÒÆ¶ ¡£Ö Õë±ãÏòÔÆ<sup>2</sup>ãÒÆ¶
ΕøÇò¡£Ò»μ©ÆøÇòμ½
\tilde{10}E^2㣬\cdot\frac{1}{2}I_0^2´ÒÑÉèÖúá£<sup>2</sup>âÊÔÖ¸ÕëÒÆ¶ŌÔÈ·±
£Æä°´ÕÕÐÂ⋅½ÏòªÙ×÷¡£
```
6. ÖØ  $\sqrt{\frac{q}{d}}$  o  $\frac{1}{2}$  o  $\frac{1}{2}$ 

{button, AL(`orientattab;addmouse;setupmouse;selectmouse;lefthand')} [à<sup>1</sup>ØÖ÷lâ

### ÉèÖÃ×óÊÖ<sup>2</sup>Ù×÷Êó±ê

<sup>j~1</sup>ý×Ô¡°¿ìËÙÉèÖá±±êÇ©ÔËĐĐ¡°Êó±êÉèÖá±Ïòμ¼£¬»òĺ¨1ý×Ô¡°°´Å¥¡±±êÇ©¸ü¸ÄÖ¸¶¨¸øÊó±ê° <sup>'</sup>Å¥μÄ<sup>1</sup>¦ÄÜ£¬¼'¿ÉÉèÖÃÄ<sup>3</sup>Đ©Êó±êºÍ¸ú×ÙÇòÒÔ±ã×óÊÖÊ<sup>1</sup>Óá£

1.  $\mu$ ¥»÷'Ë'¦ 1 ÒÔÏÔʾ¡°Êó±êÊôĐÔ¡±¡£

1: μ+» · - L = 2000/7| LOC = LOCO = - - -<br>2. μ¥» ÷ ¡°°´Å¥¡±±êÇ©¡£<br>3. ´ÓÓÒÊÖ°´Å¥μÄÏÂÀʽÇåμ¥ÖУ¬Ñ¡Ôñ<u>¡°μ¥»÷/Ñ¡Ôñ¡±</u>½ÜÀÜ¡£´Ó×óÊÖ°´Å¥μÄÏÂÀ-<br>ʽÇåμ¥ÖУ¬Ñ¡Ôñ<u>¡°ÉÏÏÂÎÄ?Ëμ¥/½»ÌæÑ¡Ôñ¡±</u> ½ÄÜ¡£

 $\mu$ ¥»÷i°Ė $\overline{\mathsf{N}}$  i ±ÒԼǼ ü Äj£ 4.

x¢Ò⣺µ±ÉèÖÃÊó±êÒÔ×÷×óÊÖÊ<sup>1</sup>ÓÃʱ£¬¿ÉÄÜĐèÒªµ÷ÕûÊó±ê·½Ïò¡£

{button ,AL(`orient;buttonstab;orienttab')} [à<sup>1</sup>ØÖ÷lâ

# µ÷ÕûË«»÷ʱ¼ä

1.  $\mu$ \\the XXX (^C) = XXX<br>
2.  $\mu$ \\the XXXX (^C) = \cdots \defatal \defatal \defatal \defatal \defatal \defatal \defatal \defatal \defatal \defatal \defatal \defatal \defatal \defatal \defatal \defatal \defatal \defata **Ìáʾ£ºÔÚªâÊÔÇøÓòÄÚÍ**™ýË«»÷ÒÔªâÊÔËÙ¶È¡£

{button, AL(`buttonstab; aboutdoubleclick') }  $\underline{\tilde{a}^1 \emptyset \tilde{0} \div \tilde{a}}$ 

# µ÷Õû<sup>1</sup>â±êËÙ¶È

- 
- 

{button, AL(`cursoracc; motiontab; aboutspeed; aboutcursoracc') }  $\underline{\ddot{a}^1 \emptyset \ddot{0} + \dot{a}}$ 

# µ÷Õû<sup>1</sup>â±ê¼ÓËÙ

- 
- .<br>1. μ¥»÷´Ë´¦ ¯ ÒÔÏÔʾ¡°Êó±êÊôĐÔ¡±¡£<br>2. μ¥»÷¡°Òƶ¯¡±±êÇ©¡£<br>3. ÔÚ¡°¼ÓËÙ¶È¡±<sup>2</sup>¿∙Ö£¬μ¥»÷ÆäÖĐÒ»¸öÑ¡Ïî¡£

{button, AL(`cursorspeed;motiontab;aboutspeed;aboutcursoracc')} [à<sup>1</sup>ØÖ÷lâ

# ÉèÖá°¾«ÇÉÒÆ¶`¡±

- 
- 

{button, AL(`smartmove; motiontab') }  $\underline{\hat{a}^1 \emptyset \hat{0} + \hat{a}}$ 

### $\hat{\mathsf{E}}^1\hat{\mathsf{OA}}^1\hat{\mathsf{a}}\pm\hat{\mathsf{e}}^1\hat{\mathsf{I}}'\mathsf{4}\mathsf{f}$

- 
- 
- 

x¢Ò⣺Êó±ê<sup>1</sup>ì¼£½ö¼ûÓÚ Windows 95 ºÍ Windows 98¡£ÔÚ Windows NT 4.0¡¢Windows 2000  $\overline{x}$ )  $\overline{C}$   $\overline{C}$   $\overline{$ 

{button, AL(`abouttrails; motiontab') } [à<sup>1</sup>ØÖ÷lâ

## ÉèÖÃ<sup>1</sup>ö¶

- 1.  $\mu$ ¥»÷'Ë'| bÒÖÏÔʾ¡°Êó±êÊôĐÔ¡±¡£
- $2.$
- µ\\*\*;|°°´Å\\*|±±êÇ©|£<br>½«|°<sup>[3</sup>Ò»<sup>1</sup>ö¶`|±»ò|°×Ô¶<sup>-1</sup>ö¶`|±Ñ|ÏÎÖ¸¶¨µ½Êó±ê°´Å\\*»ò<sup>1</sup>öÂÖ°´Å\{£  $3.$

x¢Ò⣺¿É½«ĺºÒ»<sup>1</sup>ö¶<sup>-</sup>»òxÔ¶<sup>-1</sup>ö¶Ō ¶¨µ½Êó±ê»ò<sup>1</sup>öÂÖ°´Å¥£»Êó±ê<sup>1</sup>öÂÖ½öÖ´ÐĐˮƽ¼°´<sup>1</sup>Ö±<sup>1</sup>ö¶¨¡£

4. Eç<sup>1</sup>ûÓĐ<sup>1</sup>öÂÖÊó±êÇÒ½öÏ£ÍûÊ<sup>1</sup>Óà Microsoft Office ¼æÈÝ<sup>1</sup>ö¶[£¬Çë ´Ñi´ËÑilîi£

Ėc<sup>1</sup>ûËùÓµÓÐÊó±êûÓÐ<sup>1</sup>öÂÖ£¬CÒÏ£ÍûÊ<sup>1</sup>ÓôËÑ¡ÏÔòµ¥»÷¡°Ñ¡Ï°´Å¥ £¬È»ºóÑ¡Ôñ¶Ô»°¿òÖС°×Ô¶¯º\$¶¯¡±±êÇ©¡£ÔÚ¡°×Ô¶¯º\$¶¯¡±±êÇ©ÉÏ£¬Ñ¡Ôñ¡°½öÏÞÓÚʪÓÃ Microsoft Office 97  $\frac{1}{4}$ æÈÝ<sup>1</sup>ö¶ i ± i £

5.  $\mu$ ¥»÷¡°Ñ¡Ï°´Å¥ÒÔÏÔʾÆäËü¡°ĺ<sup>3</sup>Ò»<sup>1</sup>ö¶¨¡±»ò¡°×Ô¶¯º®¶¨¡±Ñ¡Ïî¡£

**×¢Ò⣺**Èç<sup>1</sup>û´óÁ¿Ê<sup>1</sup>Óà Microsoft\_Office 97(TM) ¼æÈÝÓ¦ÓÃ<sup>3</sup>ÌĐò£¬¿ÉÑ¡Ôñ¡°Microsoft Office 97 ¼æÈÝŀö¶<sup>-</sup>¡±ÌØÐÔÒÔÊ<sup>11</sup>ö¶<sup>-</sup>¸üƽ»¬¡£¿ÉÔÚ¡°Êó±êÊôĐÔ¡±¡°°´Å¥¡±±êÇ©ÖÐÑ¡Ôñ´ËÌØÐÔ¡£

{button, AL(`buttonstab;aboutuniscroll;aboutautoscroll;aboutscroll')} [à<sup>1</sup>ØÖ÷]â

## ü ÄÖ ÕëÐÎ×´»òÍâ<sup>1</sup>Û

- 1.  $\mu$ ¥»÷ 'Ë'¦ <u>b</u> ÒÔÏÔʾ<sub>i</sub>°Êó±êÊôĐÔ<sub>İ</sub>±<sub>i</sub>£
- $2.$
- $3<sub>1</sub>$

x¢Ò⣺·½° ÊÇÒ»×é¿ÉÊ<sup>1</sup>ÓõÄÊó±êÖ Ő롣ÿ öÖ ŐëÐÎ× '¶¼ÊÇÒ» öÊÓ¾õláʾ£¬láʾ Windows ÔÚ×öÊ<sup>2</sup>ô»òÔÚ ø¶¨ÉÏÏÂÎÄÖĐËùÄÜ×öµÄ¡£

#### Ìáʾ

- 
- ͺù¾ÝĬÈÏÉèÖã¬ÔÚ°²×° Windows ʱ½ö°'×°ÓÐÏÞ¼¸×éÊó±êÖ¸Õë∙½°¸¡£<br>¿É¸ù¾ÝÐèÒª×Ô¶¨ÒåÖ¸Õ룬ÊýÄ¿²»ÏÞ£¬È»ºóĺ¨ªýµ¥»÷¡°±£´æÎª¡±½«Æä±£´æÎªÐÂ∙½°¸¡£<br>ÓûɾªýÖ¸Õë∙½°¸£¬¿ÉÔÚ¡°∙½°¸¡±Çåµ¥Öе¥»÷Ëü£¬È»ºóµ¥»÷¡°É¾ªý¡±¡£
- 

{button, AL(`pointerstab; aboutpointer') }  $\hat{a}^1 \emptyset \hat{O} \div \hat{a}$ 

#### Ìí¼ÓĐÂÊó±ê»ò ú×ÙÇò

1. Ec<sup>1</sup>ûÕýÔÚ°<sup>2</sup>×° PS/2 Êó±ê£¬Çë<sup>1</sup>رÕ¼ÆËã»ú¡£

34, aefºµ±¼ÆËã»ú¿ªÆôʱ£¬Ç뺻ÒªÔÚ PS/2 6 <sup>2</sup>åÕëÊó±ê¶Ë¿ÚÉÏ<sup>2</sup>åÈë»òÈ¡ÏÂÊó±ê£¬ÒòΪÕâÑù»áËð»µ ΄Ë¶Ë¿Ú¡£

2. 1⁄2«Êó±êÁ¬μ1⁄21⁄4ÆËã»ú PS/2 6 ÕëÊó±ê¶Ë¿Ú¡¢9 Õë´®Đж˿ڻò USB ¶Ë¿Ú¡£Èçªû±ØĐëʪÓà 25 <sup>2</sup>åÕë´®Đж˿ڣ¬ÔòĐëÓĐºÏÊÊÊÊÂäÆ÷¡£

ÓûʪÓÃÊÊÂäÆ÷£¬¿É½«Êó±ê»ò ú×ÙÇòµçÀªåÈëÊÊÂäÆ÷£¬È»ºó½«ÊÊÂäÆ÷ªåÈë¼ÆËã»ú¡£Çë× ¢Ò⣬ÔÚ PS/2 Êó±ê¶Ë¿ÚÉϰ≧װĪĐ©Êó±êʱ£¬ĐèÒªÏÈȡϠ9 ªåÕë <sup>'</sup>®ĐжË;ÚÊÊÅäÆ÷£¬È»ºó½«Êó±êμçÀÂÁ¬½Óμ½¼ÆËã»úÉÏ¡£

3. '򿪼ÆËã»ú¡£

4.  $\mu$ ¥»÷′Ë′¦ dÒÖÏÔʾ¡°Êó±êÊôĐÔ¡±¡£

- µ¥»÷¡°×°Öá±±êÇ©;£ 5.
- ÎÂÒ»<sup>21</sup>⁄2ÓëÄúµÄ<sup>2</sup>Ù×÷ϵĺ<sup>3</sup>ÓÐ<sup>1</sup>Ø£º 6.

ÔÚ Windows 95/Windows 98 ϵĺ<sup>3</sup>Ï£¬µ¥»÷i°Ìí¼ÓÉè± i±°´Å¥ÒÔÊ<sup>1</sup> MouseWare ÖØÐ¼ì<sup>2</sup>âÁ¬ÖÁϵÍ<sup>3</sup>µÄÊó±ê¡£

ÔÚ Windows NT 4.0 »ò üĐÂϵÍ<sup>3</sup>Ï£¬µ¥»÷¡° ü Äx°Öá±°´Å¥ÒÔÖØĐ¼ì<sup>2</sup>âÊó±ê¡£

ÔÚ Windows 2000 ÖĐ£¬ÎÞĐèÊ<sup>1</sup>Óá°Ìí¼ÓÉè± j±j£

ÔÚ Windows 95/Windows 98 Ï£¬¿ÉÒÔÔÚϵĺ<sup>3</sup>ÔËĐĐʱÌí¼ÓÁíÒ» öÊó±ê¡£Ö»Đè°<sup>2</sup>×°ĐÂÉè± ? ¢µ¥»÷¡°Ìí¼ÓÉ豸¡±°´Å¥£¬MouseWare ¼´»áÖØÐ¼ì<sup>2</sup>âÁ¬ÖÁϵÍ<sup>3</sup>µÄÊó±ê¡£ÔÚ Windows NT 4.0 »ò üÐÂϵͪĬ£¬¿ÉÔÚ¼ÆËã»úÔËÐĐʱ ü»»Êó±ê£¬Ìõ¼þÊÇĐëʪÓÃͬÒ»¶Ë¿Ú¡£ÓûʪÓÃĐ£¨ÒÔǰÎ <sup>'</sup>Ö ¶¨μÄ£©¶Ë¿Ú£¬±ØĐëÏȰ<sup>2</sup>×°Êó±ê£¬È»ºóÖØĐÂÒýμ¼Ϊμĺ<sup>3</sup>ÒÔ¼ì<sup>2</sup>âÊó±ê¡£

ÒªÔÚ Windows 98 ºÍ Windows 2000 ÏÂÌí1⁄4ÓеÄ USB Êó±ê£¬1⁄2«ÆäÁ¬ÖÁ¿ÉÓõÄ USB ¶Ë¿Ú¡£MouseWare 1/2«×Ô¶<sup>-1</sup>/4<sup>12</sup>âĐÂÊó±ê¡£

{button, AL(`selectmouse;setupmouse;devicestab')} [à<sup>1</sup>ØÖ÷lâ

# ÉèÖÃÊó±ê»ò¸ú×ÙÇò

<sup>1</sup>/2«Êó±êÁ¬ÖÁ¼ÆËã»úºó£¬Í¨1ýÔËĐĐ¡°Êó±êÉèÖá±Ïòμ¼£¬¿ÉÓÃ1¤<sup>3</sup>§ĺƼöÉèÖÿìËÙÉèÖÃÊó±ê¡£

- 
- 

{button, AL(`quicksetup;selectmouse;addmouse')} [à<sup>1</sup>ØÖ÷lâ

## ÔÚÈÎÎñÀ ÖĐÏÔʾ MouseWare ͼ±ê

Í"<sup>1</sup>ýÔÚÖ÷ Windows ÈÎÎñÀ ÖĐÏÔʾ MouseWare ͼ±ê£¬¿É·½±ã·ÃÎÊ¡°Êó±êÊôĐÔ¡±¡£

- 
- 
- 
- 1.  $\mu$ ¥»÷´Ë´¦ <u>b</u> ÒÔÏÔʾ¡°Êó±êÊôĐÔ¡±¡£¡°¿ìËÙÉèÖá±±êÇ©ÒÑÏÔʾ¡£<br>2.  $\mu$ ¥»÷¡°ÔÚÈÎÎñÀ¸ÖĐÏÔʾĺ¼±ê¡±∙½¿ò£¬È»ºóµ¥»÷¡°È∙¶¨¡±¡£<br>3. Ò»µ©´Ëĺ¼±êÏÔʾÔÚÈÎÎñÀ¸ÉÏ£¬µ¥»÷¼´¿É∙ÃÎÊ¡°Êó±êÊôĐÔ¡±¡£<br>4. Óû´ÓÈÎÎñÀ¸ÖĐɾ<sup>3</sup>ý´Ëĺ¼±ê£¬ÓÒ¼üµ¥»÷ĺ¼±ê²¢Ñ

{button, AL(`quicksetup')} là<sup>1</sup>ØÖ÷lâ

### $^1$ â±ê¼ÓËÙ

1/4ÓËÙ¾ö¶¨<u>Ö¸Őë</u>ÔÚ¼ÆËã»ú¼àʾÆ÷ÉÏμÄÒÆ¶¯ËٶȺĺ¾àÀ룬ÓëÄúÒÆ¶¯Êó±êμÄ¿ìÂýÏà¶ÔÓ¦¡£μ÷Őû 1/4ÓËÙ¶È¿ÉÌá ßÖ ŐëÒÆ¶<sup>-3/4</sup>«È·¶È£¬<sup>2</sup>

¢¼ÓÇ¿¶ŎÆä¿ØÖÆ¡£¼ÓËÙ¶ÈÑ¡ÔñÓÐŀرÕ¡¢µÍ¡¢ÖеȺ͸ß¡£Ôڽϸß¼ÓËÙ¶ÈÏ£¬µ±½Ï¿ìÒÆ¶<sup>−</sup>Êó±êÊ 񜪙 Õë»áÒÆ¶ üÔ¶j£

{button ,JI(`Imouse.hlp>proc4',`cw\_adjusting\_pointer\_acceleration\_jt')}  $\underline{\dot{E}}\underline{\dot{\varphi}}\underline{\dot{\varphi}}\underline{\dot{\upsilon}}$  ...

{button, AL(`cursorspeed;aboutspeed;cursoracc;aboutreportrate;motiontab')} [à<sup>1</sup>ØÖ÷lâ

# <sup>1</sup>â±êËÙ¶È

µ±Òƶ<sup>-</sup>Êó±êʱ

£¬<sup>1</sup>â±êËٶȾö¶¨<u>Ö¸Õë</u>ÔÚ¼ÆËã»úÏÔʾÆ÷ÉϵÄÒÆ¶¯ËٶȺ;àÀë¡£Õë¶ÔÊó±êÒÆ¶¯¾àÀ룬½«ËÙ¶È ÉèÔڵͷ¶Î§ÄÚ¿ÉÊ<sup>1</sup>Ö¸ÕëÒÆ¶¯¾àÀë½Ï¶Ì¡£Óû»ñµÃ½Ï¸ß¾«È·¶È£¬¿É½«<sup>1</sup>â±êËÙ¶ÈÉèÔ۵ÍÖÁÖеÈ·¶Î§ÄŰ¡  $\mathbf{f}$ 

{button ,JI(`Imouse.hlp>proc4',`cw\_adjusting\_device\_speed\_jt')}  $\underline{\dot{E} \underline{c}^{\Omega} \times \underline{b}}$  ...

{button, AL(`cursorspeed;aboutcursoracc;cursoracc;motiontab;aboutreportrate')} [à<sup>1</sup>ØÖ÷]â

#### $1\hat{a} \pm \hat{e}^1$  $4\hat{f}$

µ±Æô¶^j°1â±ê<sup>1</sup>ì¼£j±Ñjlîºó£¬<u>Ö,Õë</u>ÔÚÆÁÄ»ÉÏÒÆ¶<sup>~</sup>ʱ»áÔÚÆäºóÁôÏÂÒ»Ìõ<sup>1</sup>ì¼£ j£ĺ¨<sup>1</sup>ýÔÚ¡°Êó±êÊôĐÔ¡±µÄ¡°Òƶ¯¡± ±êÇ©ÉÏÎ϶~¡°1}¼£<sup>3</sup>¤¶Ė¡±»¬¿é£¬¿É×Ô¶¨Òå1ì¼£<sup>3</sup>¤¶È¡£1ì¼£<sup>3</sup>¤¶ÈΪÔÚÏ¥ÉÏĐͼÆËã»úµÄ LCD ÆÁÄ»ÉÏѰÕÒÖ ŐëÌá<sup>1</sup>©·½±ã¡£

x¢Ò⣺<sup>1</sup>â±ê<sup>1</sup>ì¼£½ö¼ûÓÚ Windows 95 ºÍ Windows 98¡£ÔÚ Windows NT 4.0¡¢Windows 2000 »òÒÔÉϰæ±¾ÖĐ£¬ÎÞ<sup>.</sup>¨Ê<sup>1</sup>ÓÃ<sup>1</sup>â±ê<sup>1</sup>ì¼£¡£

{button ,JI(`Imouse.hlp>proc4',`cw\_using\_pointer\_trails\_jt')}  $\underline{\dot{\varepsilon} \underline{c}^0 \underline{\dot{x} \underline{o}}}$  ...

{button ,AL(`motiontab;trails')} [à<sup>1</sup>ØÖ÷lâ

### ΪÍæÓÎϷʪÊó±êÏìÓ¦×î¿ì

Ê<sup>1</sup>Óá°Òƶ<sup>-</sup>¡±±êÇ©ÉϵÄ¡°±¨,æËÙ¶È»¬¿é¡±µ÷½Ú£¬¼Ó ´ó¼ÆËã»ú¸üÐÂÊó±êλÖõÄÆµÂÊ¡£Õ⽫Ôö¼ÓÖ¸ÏòÉ豸µÄ·Ö±æÂÊ£¬Ê<sup>1</sup>ÆäÏìÓ¦¸ü¿ì¡£

,Ã<sup>1</sup>¦ÄÜ¿ÉÒÔ,ÄÉÆ¼ÆËã»úÓÎÏ·ÖеÄÊó±ê<sup>1</sup>ì¼£ºÍ׼ȷĐÔ¡£Çë× ¢Ò⣬**Èô¸Ãª¦ÄÜʪÓê»ÕýÈ∙£¬ÓпÉÄÜ∙ÅÂýÓÎÏ∙ËÙ¶È**¡£Ôö¼Ó±¨¸æËÙ¶ÈÉèÖý«ÏûºÄ¸ü¶àµÄ CPU ʱ¼ä¡£»¬¿éµÄxî´óÉèÖÃxî¶à¿ÉÏûºÄÖжÏʱÕû¸ö CPU ʱÖÓÖÜÆÚµÄ 10%¡£

**Ϊ»ñµÃ×î¼Ñ½áŀû£¬**ÇëÊŀÓÃ×îСµÄ»¬¿éÉèÖã¬ÕâÑùЧŀû×î¼Ñ¡£¿ªÊ¼Ê±ÂÔ΢Ôö¼Ó±¨¸æËÙ¶È£¨´Ó 80 μ<sup>1</sup>/<sub>2</sub> 100£©£-εν<sup>ο</sup>δΟΥ ΟΙΙ ΘΕΙ ΑΙΝ ΘΕΙ ΑΙ

x¢Ò⣺±¾¦Äܽö¶Ô PS/2 ¶Ë¿ÚÁ¬½ÓÓÐЧ£¬ÎÞ·¨ÓëÆäËûÎÞÏßÊó±êÅäºÏÊ<sup>1</sup>Óá£

{button, AL(`motiontab;aboutspeed;aboutcursoracc')} [a<sup>1</sup>ØÖ÷lâ

#### 3/4 «ÇÉÒÆ¶

µ±Æô¶~¡°¾«ÇÉÒÆ¶~¡±ºó£¬<u>Ö¸Õë</u>»á×Ô¶~ÒÆÖÁ±ê×¼ Windows ¶Ô»°¿òÖĐĬÈÏÃüÁîÉÏ£¨¼´¡°È∙¶¨¡±° <sup>*A*¥£©<sub>j</sub>£ŐâÑùÿ´ò¿ªÒ»¸ö Windows ¶Ô»°¿òʱ£¬¾ĺ<sup>2</sup>»Đ뽫Ö¸ŐëÊÖ¶¯ÒÆμ½Ä¬ÈÏÃüÁîÉÏ¡£</sup>

{button ,JI(`Imouse.hlp>proc4',`cw\_using\_smart\_move\_jt')}  $\underline{\dot{E}}\underline{c}^{\Omega}$  ...

{button ,AL(`smartmove;motiontab')} [à<sup>1</sup>ØÖ÷lâ

### $\ddot{\mathbf{E}} \ll \mathbf{W} + \P^{\text{T}} \hat{\mathbf{E}} \pm \P$

Ë«»÷¶¨Ê±½«ËÙ¶ÈÉèÖÃÔÚ¼ÆËã»úµÇ¼ÇË«»÷  $\gamma$ <sub>i</sub>£ÔÚÂý·¶Î§ÄÚÑ¡ÔñÉèÖÿÉÊ<sup>1</sup>µ¥»÷Ö®¼äÓнϪ¤Ê±¼ä¼ä¸ô£»Ôڿ췶ΧÄÚÑ¡ÔñÉèÖÿÉÊ1µ¥»÷Ö®¼äÓ Đ½Ï¶Ìʱ¼ä¼ä¸ô¡£Óû»ñµĂ½ÏºÃЧªû£¬¿ÉÑ¡ÔñÖĐ¼äÉèÖᣡ£

{button ,JI(`Imouse.hlp>proc4',`cw\_adjusting\_double\_click\_jt')}  $\underline{\dot{\mathsf{E}}\dot{\mathsf{c}}^{\varrho}\dot{\mathsf{K}}\dot{\mathsf{0}}}$  ...

{button, AL(`doubleclick; buttonstab') }  $\underline{\hat{a}^1 \emptyset \hat{0} + \hat{a}}$ 

#### xÔ¶<sup>-</sup>Õì<sup>2</sup>â

MouseWare OEDII-E±OD¶à öE6±ê£ »oEäEûÖ loEe± £©Á-ÖÁ¼ÆËã»úÉli£MouseWare 1/4<sup>12</sup>âËùÓĐÁ¬1/2ÓÊó±ê£¬<sup>2</sup>¢ÔÚ¡°×°Öá±±êÇ©µÄÏÂÀ-Ê1/2Cåu¥ÖĐ1/2«ÆäÁĐ<sup>3</sup>ö¡£ÓûÔÚÁ¬1/2ÓÊó±ê1/4ä1/2øĐĐÇĐ»»£¬¿É´ÓÏÂÀ-ʽÇåµ¥ÖÐÑ¡ÔñÓûÊ<sup>1</sup>ÓÃÊó±ê¡£Ã¿µ±Çл»µ½ÁíÒ»Êó±ê£¬MouseWare ×Ô¶~»Ö 'ËùÑ¡ÔñÊó±êÉèÖá£Óë'ËÏàËÆ£¬Ã¿μ±Á¬½ÓĐÂÊó±êʱ£¬MouseWare »Ö ( ÃÊó±êÉèÖÃ<sup>2</sup> ¢,üС°Êó±êÊôĐÔ¡±¡£

x¢Ò⣺µ±Á¬1⁄2ÓĐÂÊó±ê»òÆäËû Logitech Ö loÉè± Ê±£¬ĐèÊ1Óá°Êó±êÊôĐÔ¡±ÖĐ¡°×°Öá± ±êÇ©ÉϵÄ¡°Ìí¼ÓÊó±ê¡±°´Å¥¡£ÔÚ Windows 95 ºÍ Windows 98 ÏÂÌí¼ÓÊó±êµÄ<sup>1</sup>ý<sup>3</sup>ÌÓëÔÚ Windows NT 4.0 »ò üÐÂϵĺ<sup>3</sup>ÏÂÌí¼ÓÊó±ê<sup>1</sup>ý<sup>3</sup>Ì<sup>2</sup>»ĺ¬¡£ÓÐ<sup>1</sup>ØÏêÏ ÐÅÏ¢£¬Çë<sup>2</sup>ÎÔÄ <u>Ìí¼ÓÐÂÊó±ê»ò<sup>1</sup>ì¼£Çò</u>¡£

ÔÚ Windows 2000 ÏÂÎÞĐèÊ<sup>1</sup>Óá°Ìí¼ÓÉè±<sub>.</sub>;±;£

{button, AL(`selectmouse; addmouse') }  $\frac{a^2}{a^2}$ 

 $\ddot{\mathbf{O}}$ ,  $\ddot{\mathbf{O}}\ddot{\mathbf{e}}\cdot\frac{1}{2}\dot{\mathbf{O}}$ 

Ö Öë·1/2° , 1/4 'Ò» xéÖ , Ê3/4£ ¬ÔÚ Windows 5.00 72 1,4 0% XCO, L741 100 Windows<br>ÄÚÓÃ×÷Ö÷ҪѡÔñ/¶¨Î»»úÖÆ¡£1½°,ÖÐÿ,ö<u>Ö,Õë</u>¶¼ÓëÌØ¶¨μÄ Windows ÈĨÎñÏàªØ¡£μ±ÔÚ Windows<br>ÖĐ<sup>1</sup>¤×÷ʱ£¬Ö¸Õë¸ü¸ÄĐÎ×´ÒÔ∙´Óªμ±Ç°ŀ¦ÄÜ¡£ĺ¨ªý´Ó¡°Êó±êÊôĐÔ¡±μÄ¡°Ö¸Õ롱<br>±êÇ©ÖĐÑ¡Ôñ<sup>2</sup>»ĺ¬⋅½° ¸¿É¸ü¸ÄÖ¸Õë

{button ,JI(`Imouse.hlp>proc4',`cw\_pointers\_changing\_jt')}  $\underline{\dot{E}}\underline{c}^{\underline{0}}\underline{\dot{X}}\underline{\ddot{o}}$  ...

{button, AL(`pointerstab;pointappear')} [a<sup>1</sup>ØÖ÷la

#### 1ØÓÚÊ1ÓÃ1öÂÖÊó±êÀ´1ö¶

Ê<sup>1</sup>ÓÃ<sup>1</sup>öÂÖÊó±ê¿É<sup>1</sup>ö¶Ō»¶Î¾«È·»òÒÑ<sup>2</sup>ⶨµÄ¾àÀë¡£<sup>1</sup>ö¶ĒÇÒ»ÖÖ<sup>2</sup>é¿´ÎĵµÔÚ´°¿ÚÒÔĺâ<sup>2</sup>¿∙ֵķ½∙¨¡£

Óû½øÐÐ<sup>1</sup>ö¶ E-ÏȽ«<sup>1</sup>â±ê·ÅÖÃÓÚ¿ÉÖ§<sup>3</sup>Ö<sup>1</sup>ö¶ µÄÓ¦ÓÃ<sup>3</sup>ÌÐò<sup>^</sup>°¿ÚÖУ-È»ºó

- ÓûÏòÉÏ<sup>1</sup>ö¶ E¬ÔòÏòǰת¶ <sup>1</sup>öÂÖ<sub>İ</sub>£
- ÓûÏòÏÂ<sup>1</sup>ö¶ E¬ÔòÏòºóת¶<sup>-1</sup>öÂÖ<sub>İ</sub>£

MouseWare Ef14bÖ§3Ö'1Ö±ºÍË®Æ1412 ö112iduÄ<sup>1</sup>ö¶ i£Ec1ûËùÔÚµÄ'°;ÚÖĐÖ»ÓĐË®Æ121ö¶ lõ£"ÎÞ <sup>'1</sup>Ö±<sup>1</sup>öf©£¬ÔòÏòǰת¶<sup>-1</sup>öÂÖ½«Ê<sup>1′</sup>°¿ÚÏò×ó<sup>1</sup>ö¶°E¬¶øÏòºóת¶<sup>-1</sup>öÂÖÔ𽫴°¿ÚÏòÓÒ<sup>1</sup>ö¶`<sub>İ</sub>£

Èç<sup>1</sup>û<sup>'</sup>°¿ÚÄÚÓÐˮƽºÍ´<sup>1</sup>Ö±<sup>1</sup>ö¶¯Ìõ£¬ÔòÏñƽ<sup>3</sup>£´<sup>1</sup>Ö±<sup>1</sup>ö¶¯ÄÇÑùÊ<sup>1</sup>ÓÃÊó±ê<sup>1</sup>öÂÖ¡£ÈôÓûÔÚ '<sup>1</sup>Ö±·½Ïò<sup>1</sup>ö¶E¬ÇëÔÚÒÆ¶Ēó±ê<sup>1</sup>öÂÖʱ°'Ï <CTRL><SHIFT> xéºÏ¼ü¡£

 $\pmb{\times}$ 

¢Ò⣺¿ÉÉèÖÃÊó±ê<sup>1</sup>öÂÖÒÔÖ¸¶¨ªŏ¶¯ÊýÁ¿£¬ÊªÖ®ÓëÊó±êªöÂÖת¶¯Ïà¶ÔÓ¦¡£ÓûÖ¸¶¨ªö¶¯ÊýÁ¿£¬ÊªÓá °Êó±êÊôĐÔ¡±µÄ¡°°´Å¥¡±±êÇ©¡£

{button ,JI(`Imouse.hlp>proc4',`cw\_using\_scrolling\_jt')}  $\underline{\dot{E}\zeta^{\rho}$  ...

{button ,AL(`aboutmousewheel;aboutautoscroll;aboutuniscroll;scrolling;performautoscroll;useuniscroll' )} <u>Ïà<sup>1</sup>ØÖ÷Ìâ</u>

### $\times$ Ô¶<sup>-1</sup>ö¶<sup>-</sup>

±¾Êó±êÖ§ªÖÎĵµµÄ×Ô¶¯<u>iő¶¯</u>¡£¡°×Ô¶¯i@¶¯¡±<sup>1</sup>¦ÄÜ<sup>2</sup>»ĐëÒ»Ö±°´×ÅÊó±ê<sup>1</sup>öÂÖ¼ <sup>'</sup>×Ô¶<sup>-ı</sup>ö¶<sup>-</sup>ÎÄμμ¡£ĺ<sup>-</sup>'ýμ¥»÷ÉèÓĐ¡°×Ô¶<sup>-ı</sup>ö¶<sup>-</sup>¡±<sup>1</sup>¦ÄÜμÄÊó±ê°´Å¥  $f \rightarrow \delta$   $j$   $j$   $j$   $j$   $j$   $j$   $k$   $k$   $j$   $k$   $k$   $k$   $k$   $j$   $k$   $k$   $k$   $k$   $j$   $k$   $k$   $j$   $k$   $j$   $j$   $k$   $j$   $j$   $k$   $j$   $k$   $j$   $k$   $j$   $k$   $j$   $k$   $j$   $k$   $j$   $k$   $j$   $k$   $j$   $k$   $j$   $j$   $k$   $j$   $j$   $k$   $j$   $j$ 

Ô

xÔ¶<sup>-ı</sup>ö¶<sup>-</sup>êĺ¼±ê

{button ,JI(`Imouse.hlp>proc4',`cw\_using\_autoscroll\_jt')}  $\underline{\dot{E}}\underline{c}^{\underline{o}}\underline{\dot{Y}}\underline{\dot{o}}$  ...

{button, AL(`aboutmousewheel;aboutuniscroll;scrolling;performautoscroll;aboutscroll')} [à<sup>1</sup>ØÖ÷lâ]

### $\hat{E}^1 \hat{O} \tilde{A} i^{\circ} \times \hat{O} \P^{-1} \ddot{O} \P^{-} i \pm$

 $i^{\circ}\times\hat{O}\P^{-1}\ddot{o}\P^{-}i\pm^{1}\beta\ddot{U}^{2}\gg D\ddot{e}\dot{O}\gg\ddot{O}\pm^{\circ'}\times\hat{A}\hat{E}\acute{o}\pm\hat{e}^{1}\ddot{o}\hat{A}\ddot{O}\frac{1}{4}\gamma'\times\hat{O}\P^{-1}\ddot{o}\P^{-}\hat{I}\ddot{A}\mu\mu_{i}\not\pm\frac{1}{2}\gamma'\otimes\hat{O}\P^{-1}\ddot{o}\P^{-}\ddot{o}\Phi^{-}\Phi^{-}\ddot{o}\Phi^{-}\Phi^{-}\Phi^{-}\Phi^{-}\Phi^{-}\Phi^{-}\Phi^{-}\Phi^{-}\Phi^{-}\Phi^{-}\Phi^{-}\Phi^{-}\Phi^{-$ 

1.  $O\tilde{A}i^{\circ\circ}A+i\pm\hat{e}C\odot\frac{1}{2}\times i^{\circ}\times\hat{O}\P^{-1}\ddot{O}\P^{-}i\pm\ddot{O}I\P^{-}\Box\emptyset\hat{E}6\pm\hat{e}^{\circ}A+i\Rightarrow\hat{O}A\ddot{O}i\hat{E}$ 

2. 1/2«<sup>1</sup>â±ê·ÅÖÃÓÚ¿É1/4æÈÝÓ¦ÓÃ<sup>3</sup>ÌĐò»ò<sup>^</sup>°¿ÚÖĐ¡£

3. µ¥»÷Êó±ê<sup>1</sup>öÂÖ»òµ¥»÷Êó±ê°´Å¥£¬Ö±µ½¡°×Ô¶<sup>-1</sup>ö¶<sup>-</sup>j±ÃªÍ¼±ê<sup>3</sup>öÏÖ¡£

♦  $\times$ Ô¶<sup>-1</sup>ö¶<sup>-</sup>êĺ¼±ê

4.  $\frac{1}{2}$ «Êó±ê´Ó¡°×Ô¶¯ʲö¶¯¡±ĺ¼±êÉÏÒÆ¿ªÒÔ¿ªÊ¼ªö¶¯¡£

 $x \notin \hat{O} \hat{a} f^{2} \times \hat{O} \times \hat{O} \times \hat{O} + \hat{O} \times \hat{O} + \hat{C} \times \hat{O} + \hat{O} \times \hat{O}$ ´¿ÉÊ<sup>11</sup>ö¶¯<sup>3</sup>ÖÐø¡£<sup>1</sup>â±êÓë¡°×Ô¶¯ŀö¶¯¡±ĺ¼±êÖ®¼ä¾àÀë¾ö¶¨ŀö¶¯ËÙ¶È¡£ŀâ±êÓëĺ¼±ê¾àÀëÔ½Ô¶£¬ŀâ ±êÒÆ¶<sup>−</sup>Ô½¿ì¡£

5.  $\degree$   $\hat{A}$ Eκμü»òÊó±ê $\degree$  $\hat{A}$ ¥¼ $\hat{'}$ ¿ÉÍ£Ö<sup>1</sup>i $\degree \times \hat{O}$ ¶ $\degree$ i $\pm$ i£

x¢Ò⣺Èç<sup>1</sup>ûÑjÔñj°½öÏÞÓÚ Microsof Office 97 ¼æÈÝ<sup>1</sup>ö¶~j±£¬Ôòj°×Ô¶<sup>~</sup>ið¶~j±½öÔÚ Microsof Office 97 Ó¦ÓÃ<sup>3</sup>ÌĐòÖĐ·½¿É<sup>1</sup>¤×÷¡£Èç<sup>1</sup>û´óÁ¿Ê<sup>1</sup>Óà Microsoft Office 97(TM) 1/aeEYOIOA3IDof-zENiOni°Microsoft Office 97 1/aeEY10¶ j±lØDOOOE110¶ üÆ1/2»-jf

{button, AL(`aboutmousewheel;aboutautoscroll;scrolling;aboutscroll;useuniscroll')} [à<sup>1</sup>ØÖ÷lâ

#### 1ØÓÚ1öÂÖÊó±ê

<sup>1</sup>öÂÖÊó±ê¼æÓÐ<sup>1</sup>ö¶<sup>-oí</sup>Ëõ·Å<sup>1</sup>¦ÄÜ£¬ÒÔ±ãÌá¸ß<sup>1</sup>¤×÷ЧÂÊ¡£<sup>1</sup>öÂÖÊó±êÊ<sup>11</sup>ö¶¯ÍêÈ«×ÔÈ»¡£ÇáÇáÏòǰת¶¯Êó ±ê<sup>1</sup>öÂÖ¼´¿ÉÏòÉÏ<sup>1</sup>ö¶E¬Ïòºóxª¶¯ºöÂÖ¼´¿ÉÏòϺö¶¨¡£

Êó±ê<sup>1</sup>öÂÖÒà¿ÉÈç´«ĺ<sup>3</sup>Êó±ê°´Å¥°ãÊ<sup>1</sup>Óã¬Ö»Òªµ¥»÷£¨°´Ï£©<sup>1</sup>öÂÖ¼´¿É¡£

Eς<sup>1</sup>û ´óÁ¿Ê<sup>1</sup>Óà Microsoft\_ Office 97(TM) ¼æÈÝÓ¦ÓÃ<sup>3</sup>ÌĐò£¬¿ÉÑ¡Ôñ¡°Microsoft Office 97 ¼æÈÝ<sup>1</sup>ö¶j±ÌØÐÔÒÔÊ<sup>11</sup>ö¶jüƽ»¬¡£¿ÉÔÚ¡°Êó±êÊôĐÔ¡±¡°°´Å¥¡±±êÇ©ÖÐÑ¡Ôñ´ËÌØÐÔ¡£

Êó±êÔÊĐí½øĐĐ<sup>1</sup>ö¶ĒýÁ¿Ñ¡Ôñ¡£¶ÔÓÚ<sup>1</sup>öÂÖÊó±ê£¬¿ÉÔÚ¡°°´Å¥¡± ±êÇ©ÖнøÐÐÑ¡Ôñ¡£¶ÔÓÚ¡°×Ô¶<sup>-ı</sup>ö¶<sup>-</sup>¡±ÌØÐÔ£¬¿Éµ¥»÷¡°°´Å¥¡±±êÇ©ÉÏ¡°Ñ¡Ï°´Å¥ £¬È»ºóÔÚÏÔʾ¶Ô»°¿òÖĐÖ ¶<sup>"1</sup>ö¶ĒýÁ¿¡£

x¢Ò⣺¡°°´Å¥¡±±êÇ©Íâ<sup>ı</sup>Û»á¸ù¾ÝËùÓµÓÐÊó±êÊÇ·ñ¾ß±¸<sup>ı</sup>öÂÖ¶øÓÐËù±ä» ¡£

```
j°×Ô¶<sup>-1</sup>ö¶ j±<sup>2</sup>»ĐëÒ»Ö±ÒÆ¶ Êó±ê»òÊó±ê<sup>1</sup>öÂÖ¼´¿É½øÐĐ×Ô¶<sup>-1</sup>ö¶ j£
¿É½«¡°×Ô¶<sup>-</sup>1ö¶<sup>-</sup>¡±ÌØÐÔÖ¸¶¨¸øÊó±ê°´Å¥»òÊó±ê<sup>1</sup>öÂÖ°´Å¥¡£
```
{button, AL(`useautoscroll;aboutuniscroll;aboutautoscroll;scrolling;aboutscroll;useuniscroll')} [à<sup>1</sup>ØÖ÷lâ

### $\hat{E}^1 \hat{O} \tilde{A}$ <sub>i</sub>°<sup>{3</sup> $\hat{O}$ <sup>3</sup><sup>1</sup> $\ddot{O}$ <sup>1</sup>i<sup>+</sup>

Èç<sup>1</sup>ûÊó±êÎÞ<sup>1</sup>öÂÖ£¬Ôòͨ<sup>1</sup>ýÊ<sup>1</sup>Óá°Êó±êÊôÐÔ¡±µÄ¡°°´Å¥¡±±êÇ©£¬¼ ´¿É½«¡°ĺªÒ»ªö¶¨¡±Ñ¡ÏîÖ¸¶¨¸øÊó±ê°´Å¥¡£Óû½øÐа´Å¥Ö¸¶¨£¬ÇëªÎÔÄ¡°Ö¸¶¨°´Å¥¡±¡£

ÔÚj°°´Å¥j±±êÇ©ÉÏÖ¸¶¨j°ĺ<sup>3</sup>Ò»<sup>1</sup>ö¶¯j±µÄ<sup>1</sup>ö¶¯ÊýÁ¿j£Èç<sup>1</sup>ûÑjÔñ½ölÞÓÚ Microsoft Office <del>]/4æÈÝ<sup>1</sup>ö¶</del>E¬Ôò¡°ĺ<sup>3</sup>Ò»<sup>1</sup>ö¶¯¡±½öÔÚ Microsoft Office Ó¦ÓÃ<sup>3</sup>ÌĐòÖĐ·½¿É<sup>1</sup>¤×÷¡£Èç<sup>1</sup>û´óÁ¿Ê<sup>1</sup>Óà Microsoft\_ Office 97(TM) 1/4æÈÝÓ¦ÓêÌĐò£¬¿ÉÑ¡Ôñ¡ºMicrosoft Office 97 1/4æÈÝ1ö¶ ¡±ÌØĐÔÒÔÊ11ö¶ ¸üÆ1⁄2»¬¡£

1. ["iýÊ<sup>1</sup>ÓÃ<sub>i</sub>°°´Å¥<sub>i</sub>±±êÇ©£¬½«¡°<sup>í3</sup>Ò»<sup>1</sup>ö¶¨i±Ö¸¶¨¸øÊó±ê°´Å¥»òÊó±ê<sup>1</sup>öÂÖ°´Å¥i£

- 2. ÓIÖʾÇåµ¥ÖÐÑ¡Ôñ<del>'ö¶</del><sup>-1</sup>ö¶ ÊýÁ¿¡£
- 3. <sup>°</sup> ´ÏÂÉèÓĐ¡ °ÍªÒ»<sup>1</sup>ö¶¯¡±<sup>1</sup>¦Äܵİ´Å¥¡£
- 4. 1/2«Êó±êÏòÓû<sup>1</sup>ö¶ ·1/2ÏòÒÆ¶ ¡£ĐëÒ»Ö±ÒÆ¶ Êó±êÒÔÊ<sup>11</sup>ö¶ 3ÖĐø¡£
- 5.  $O\hat{u}^1\emptyset\pm\tilde{O}$ <sub>i</sub>  $\hat{u}^3\hat{O} \times 1\ddot{O}$  |  $\pm \hat{E} \hat{u}$   $\hat{A}$   $\hat{E}$  |  $\hat{E}$  |  $\hat{E}$   $\hat{B}$   $\hat{E}$   $\hat{E}$   $\hat{E}$   $\hat{E}$   $\hat{E}$   $\hat{E}$   $\hat{E}$   $\hat{E}$   $\hat{E}$   $\hat{E}$   $\hat{E}$   $\hat{E}$   $\hat{E}$   $\$

{button ,AL(`useautoscroll;aboutuniscroll;scrolling;aboutscroll')} [à<sup>1</sup>ØÖ÷lâ

#### $1^3$ O»<sup>1</sup>ö¶

Èç<sup>1</sup>ûÊó±êÎÞÔÊĐí<u>1ö¶ µ</u>Ä1öÂÖ£¬¿É½«¡°Í<sup>3</sup>Ò»1ö¶ ¡±Ñ¡ÏÎÖ¸¶¨¸øÆäÖĐÒ»¸öÊó±ê°´Å¥¡£

ϳ<sup>°</sup>ĺ<sup>3</sup>Ò»<sup>1</sup>ö¶¯¡±Ñ¡ÏîÊ<sup>1</sup>μÃ<sup>2</sup>»ĐëÊ<sup>1</sup>ÓÃ<sup>1</sup>ö¶¯Ìõ¼´¿É<sup>1</sup>ö¶¯ÎÄμμ¡£<sup>1</sup>ö¶¯ÊÇÒ»ÖÖÓÃÓÚ<sup>2</sup>éÔÄÎÄμμÔÚ <sup>2</sup>°¿ÚÒÔĺâ<sup>2</sup>¿∙ÖμÄ⋅½∙¨¡£

ÓûÉèÖá°ÍªÒ»ªö¶¨¡±£¬ÏÈʪÓá°Êó±êÊôĐÔ¡±µÄ¡°°´Å¥¡±±êÇ©½«ÆäÖ¸¶¨,øÒ»¸öÊó±ê° 'Â¥»òÊó±ê<sup>1</sup>öÂÖ°'Â¥¡£ÓÐ<sup>1</sup>ØÏêϸĐÅÏ¢£¬Çë<sup>2</sup>ÎÔÄ¡°Ö¸¶¨°'Â¥¡±¡£

ÔÚj<sup>oo</sup>´Å¥j±±êÇ©ÉÏ£¬´ÓÏÔʾÇåµ¥ÖĐÑjÔñ<sup>1</sup>ö¶ĒýÁ¿j£Èç<sup>1</sup>ûÑjÔñ½öÏÞÓÚ Microsoft Office 97 <sup>1</sup>/4æÈΥ<sup>1</sup>ö¶ Ñili°<sup>{3</sup>Ò»<sup>1</sup>ö¶ i±1/2«1/2**ö**ÔÚ Microsoft Office 97 1/4æÈΥμÄÓ¦ÓÃ<sup>3</sup>ÌĐòÖĐÆð×÷ÓÃi£

ÓûÊ<sup>1</sup>Óá°Í<sup>3</sup>Ò»<sup>1</sup>ö¶^¡±£¬Ö»Đè°´ÏÂÉèÓиÃ<sup>1</sup>¦Äܰ´Å¥<sup>2</sup>¢½«Êó±êÏòÓû<sup>1</sup>ö¶^½Ïò½øÐĐÒÆ¶^¡£Óû<sup>1</sup>رÕ ´ËÑ¡l°´ÈκÎÊó±ê°´Å¥¼´¿É¡£

{button ,JI(`Imouse.hlp>proc4',`cw\_using\_univscroll\_jt')}  $\underline{\hat{c}}\underline{c}^{\underline{0}}\underline{\times}\underline{\ddot{o}}$  ...

{button, AL(`useautoscroll;aboutautoscroll;scrolling;aboutscroll')} [à<sup>1</sup>ØÖ÷]â

## Ê<sup>1</sup>ÓÃËõ·Å

Êó±ê<sup>1</sup>öÂÖ¿ÉÖ´ĐĐËõ·Å<sup>1</sup>¦ÄÜ¡£¼È¿É·Å´óÓÖ¿ÉËõĐ¡Îĵµ¡£±¾ÌØĐÔ½öÔÚÖ§<sup>3</sup>ÖËõ·ÅµÄ Windows 95;¢Windows 98 ºÍ Windows 2000 ¼æÈÝÓ¦ÓÃ3ÌĐòÖĐÆð×÷Óá£

1. 1/2«<sup>1</sup>â±êÖÃÓÚÖ§<sup>3</sup>ÖËõ·Å<sup>1</sup>¦ÄܵļæÈÝÓ¦ÓÃ<sup>3</sup>ÌĐò»ò<sup>^</sup>°¿ÚÖĐ¡£

- 2. ° 'x ; Ctrl 1/4ü£¬Í¬Ê±1/2øÐĐÏÂÁж -x ÷£º
- 
- ctin yazı ()<br>Óû½øÐз´ó£¬¿ÉÏòǰªö¶¯ªöÂÖ»òÊÖÖ , j£<br>Óû½øÐÐËõС£¬¿ÉÏòºóªö¶¯ªöÂÖ»òÊÖÖ , j£

x¢Ò⣺Òà¿É½« Ctrl ¼üÖ ¶¨ øÊó±ê°´Å¥£¬ÔÚ½øĐĐËõ⋅Åǰµ¥»÷ þßÓĐ Ctrl ¼ü<sup>1</sup>¦Äܵİ´Å¥¡£

{button, AL(`aboutmousewheel')} [à<sup>1</sup>ØÖ÷lâ

 $\degree$ '¦±êÇ©

i°°´Å\+i±±êÇ©¿É¶ÔÊó±ê°´Å\»òªöÂÖ°´Å\Ö¸¶¨ŀ¦ÄÜ¡£¡°°´Å\+i±±êÇ©ÏÔʾªöÊó±êĺ¼Ïó¼°μ±Ç°° *ʹ*Å¥Ö¸¶¨¡£ĺ¼ÏóÅÔÏÂÀʽ¿òÁЪö¿ÉÖ¸¶¨¸øÃ¿¸öÊó±ê°´Å¥μÄ<sup>1</sup>¦ÄÜ¡£Òà¿ÉÔڴ˱êÇ©ÉÏÑ¡Ôñªö¶¯Á¿¡£

µ±°<sup>2</sup>×° MouseWare E<sup>+</sup>£-Edde<sup>2</sup> A¥EeOD»u+341¦AUE»OaD©1¦AU;EAUxî<sup>3</sup>£OA;£;EOACau¥ ¿òÖĐÈκΪ¦ÄÜÀ´Ìæ»»ÕâĐ©»ù±¾ª¦ÄÜ¡£Đí¶à°´Å¥ª¦ÄÜΪ×ʪÓÃÈÎÎñÌ᪩¿ì½Ý⋅½Ê½¡£ÓЪØÏêÏͺĐÅÏ¢ £¬Çë<sup>2</sup>ÎÔı¾°ïÖúϵÍ<sup>3</sup>ÖĐ¡°°´Å¥Ñ¡ÏΡ±¡£

ÄúÒ<sup>2</sup>¿ÉÒÔÆô¶~¡°°´Å¥<sup>1</sup>ö¶~¡±£¬ÒÔÊ<sup>1</sup>ÓÃÁ½¸öС°´Å¥<sup>1</sup>ö¶¯ĺÄμ죬»òÕß½«°´Å¥Ö¸¶¨ÎªÊ<sup>1</sup>Óà AccuPoint II  $\tilde{O}^{3}D\hat{O}^{1}\ddot{O}\P$  if

i°°´Å¥i±±êÇ©ÉϵÄi°ÑiÏîi±°

<sup>'</sup>Å¥ÔÊÐIΪĪЩÌØÐÔÅäÖø½¼ÓÉèÖá£ÕâЩ<sup>1</sup>¦ÄܰüÀ¨<u>ĺªÒ»ªö¶¨¡¢×Ô¶¯ªö¶¨¡¢HyperJump</u>½°<u>CyberJump</u> j£ÔÚ´ËÒà¿ÉĐ޸ĺÍ<sup>2</sup>âÊÔ¶Ô»°¿òÖеÄË«»÷ʱ¼ä<sup>1</sup>¦ÄÜj£

{button,AL(`buttonopt;aboutbuttonassn;aboutuniscroll;aboutautoscroll;useuniscroll;useautoscroll;abo uthyperjump;aboutcyberjump;usingcyberjump;usinghyperjump;aboutscroll;aboutmousewheel;buttonas sn;aboutdoubleclick;doubleclick')}  $\ddot{a}^1 \cancel{0} \ddot{0} \div \dot{a}$ 

### ¿ìËÙÉèÖñêÇ©

<sub>i</sub>°¿ìËÙÉèÖá±±êÇ©ÏÔʾÕýÔÚʪÓõÄÊó±êĺ¼Ï󣬲¢ÏÔʾÖ¸¶¨¸ø¸Ã°´Å¥µÄ<sup>1</sup>¦ÄÜ¡£Ôڴ˱êÇ©ÉϿɰ <sup>,</sup>ŐŐ<sup>1</sup>¤<sup>3</sup>§½¨ÒéÉèÖÃÀ´ÉèÖÃĖ̂ó±ê£¬Ö»Òªµ¥»÷¡°×°Öð<sup>2</sup>×°¡±°´Å¥£¬¼´»áÔËÐа<sup>2</sup>×°Ïòµ¼¡£ <sup>'</sup>ËÏòμ¼ÔÊĐÍÑ¡ÔñÊó±êλÖ㬽«<sup>1</sup>¦ÄÜÖ¸¶¨¸øÊó±ê°´Å¥£¬<sup>2</sup>¢μ÷ÕûË«»÷ËÙ¶È¡£Òà¿ÉÑ¡Ôñ <sup>2</sup> (Ó,ñêÇ©µÄÈÎÎñÀ,ÉÏÏÔʾ MouseWare ͼ±ê;£

{button, AL(`displaymwicon; setupmouse; lefthand') }  $\underline{\ddot{a}^1 \emptyset \ddot{0} + \dot{a}}$ 

# Ö Öë±êÇ©

,<br>i°Êó±êÊôĐÔ¡±µÄ¡°Ö¸Õ롱±êÇ©ÔÊĐí¸ü¸Ä<u>Ö¸Õë</u>ĺâªÛ¡£Ö¸Õë¿Éĺ¨½<sup>2</sup>ÉÓê»ĺ¬ĐÎ×´∙´Óªµ±Ç°ÈÎÎñ¡£¿ÉΪÌØ¶¨<br>Windows 'þÖ¸¶¨ª»ĺ¬Ö¸Õ룬»òÑ¡ÔñÁíÒ»∙½°¸¸ü¸ÄËùÓĐÖ¸ÕëĺâªÛ¡£¿É×Ô¶¨ÒåÖ¸Õ룬ÊýÄ¿<sup>2</sup>»ÏÞ£¬<sup>2</sup><br>¢¿É½«Æä±£´æÎªĐÂ∙½°¸¡£

{button ,AL(`aboutpointer;pointappear')} [à<sup>1</sup>ØÖ÷lâ

 $\hat{\mathsf{A}}$ '¦Ñi

٠.......<br>¿É½«ÏÂÁĐÈÎÒ»1¦ÄÜÖ¸¶¨¸øÊó±ê°´Å¥»òʲöÂÖ°´Å¥¡£ÊªÓá°°´Å¥¡±±êÇ©£¬´Ó¸Ã°´Å¥ÅÔμÄÇåμ¥<br>¿òÖĐÑ¡ÔñÒ»¸öª¦Äܼ´¿É¡£

x¢Ò⣺¡°µ¥»÷/Ñ¡Ôñ¡±<sup>1</sup>¦ÄܱØÐëÖ¸¶¨¸øÖÁÉÙÒ»¸öÊó±ê°´Å¥¡£

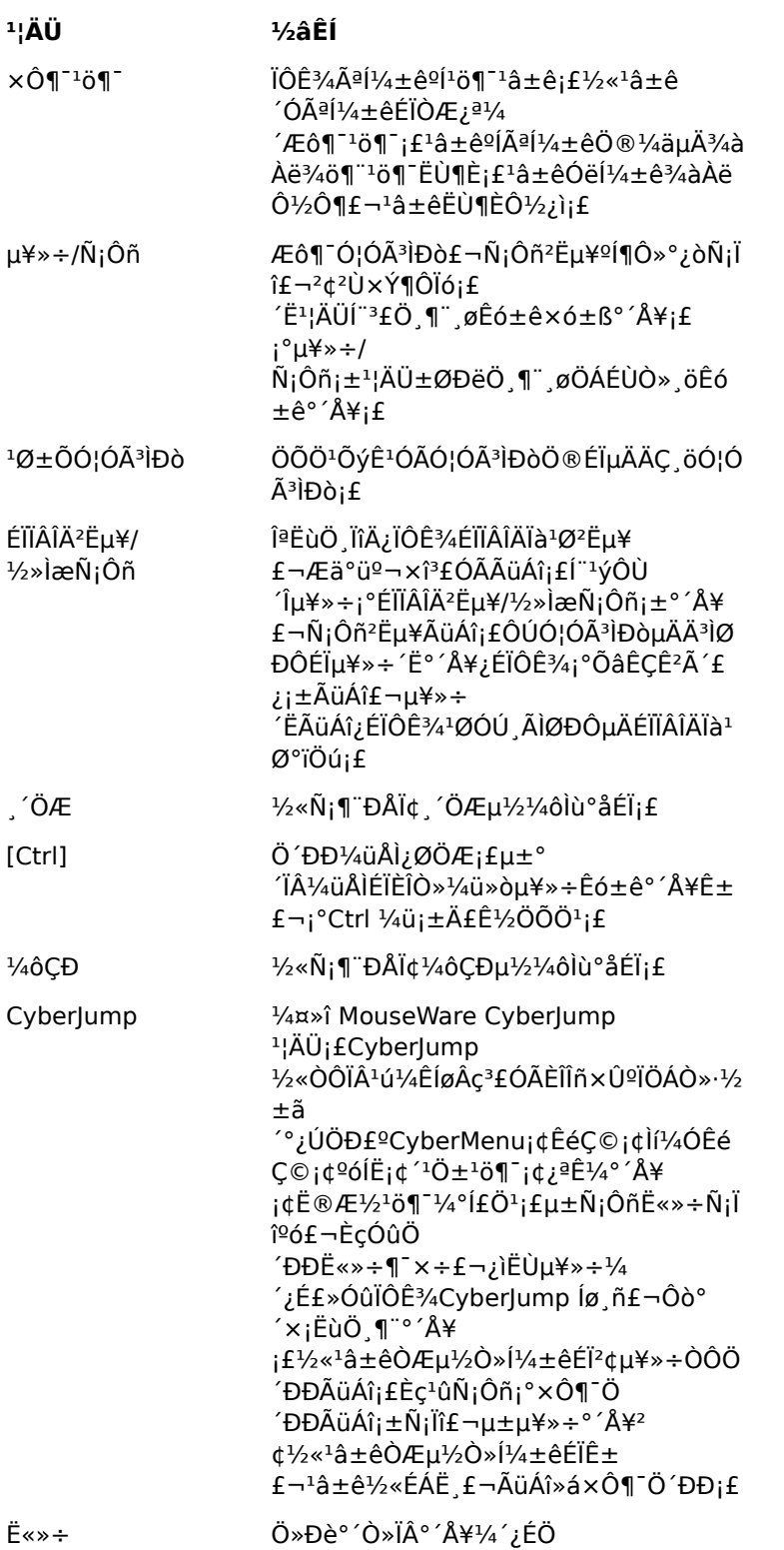
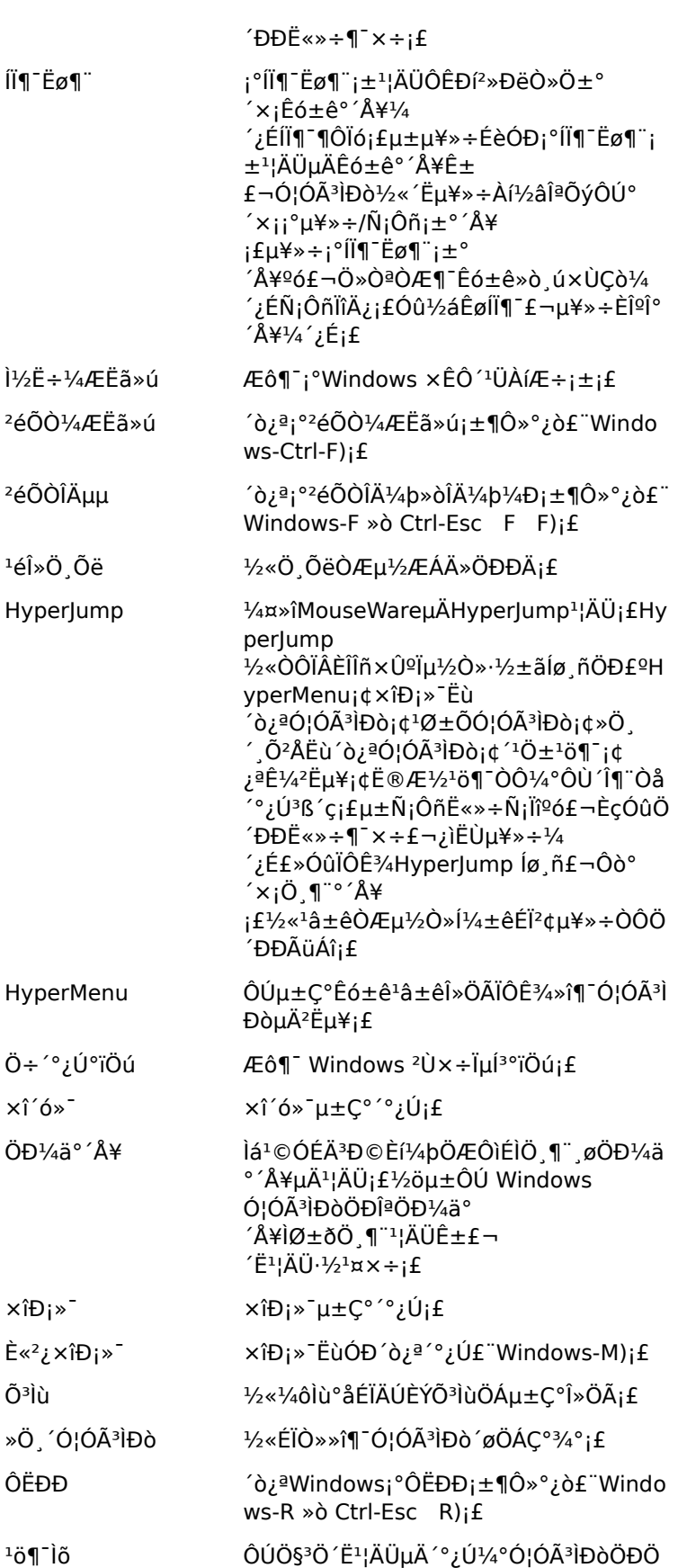

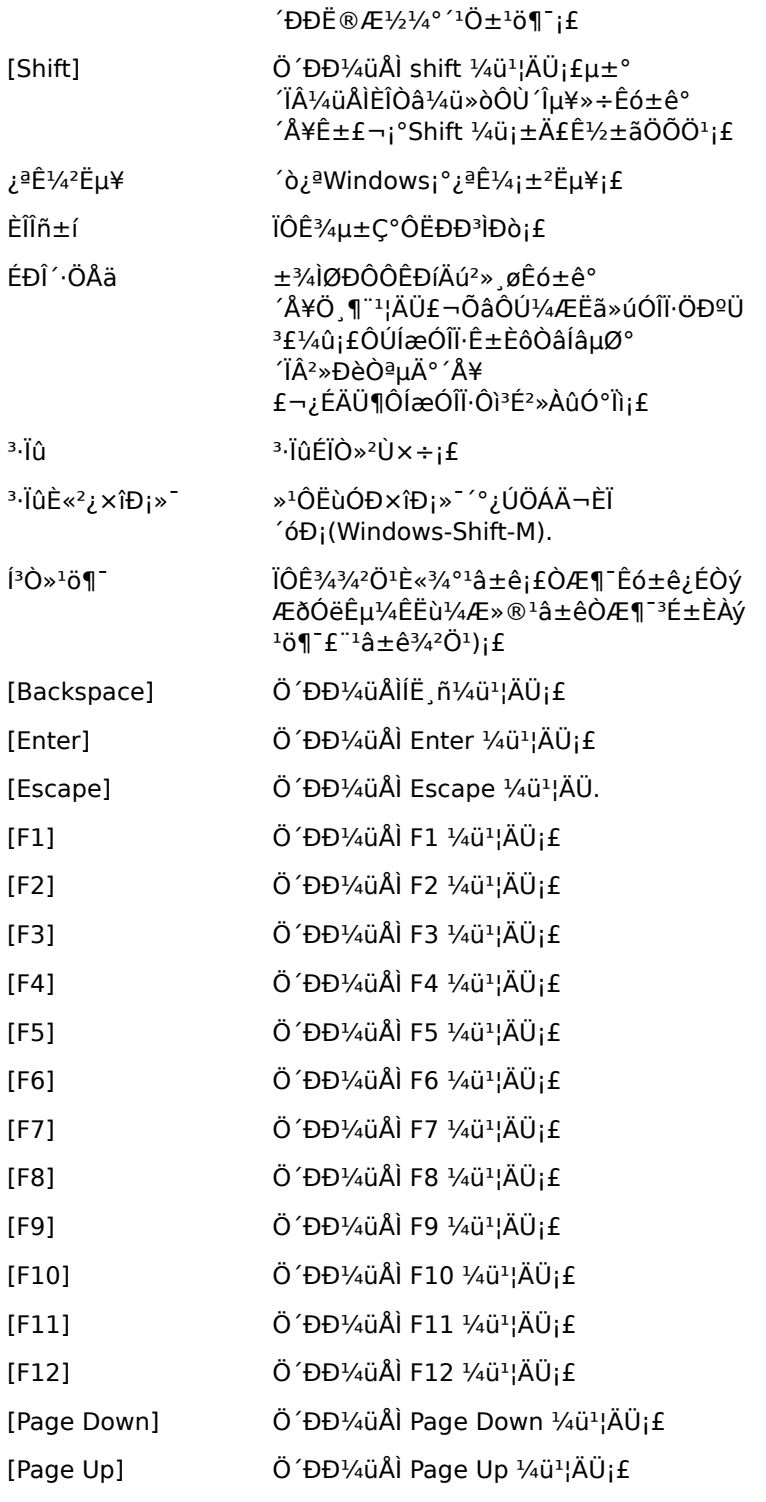

{button ,AL(`buttonstab;aboutbuttonassn;buttonassn;aboutmousewheel')}  $\underline{\ddot{a}^1\emptyset\ddot{0}\div\dot{a}}$ 

#### $T \times + \pm eC \otimes$

j°Êó±êÊôĐÔ¡±µÄ¡°Òƶ^¡±±êÇ©ÔÊĐíµ÷Õû<u>Ö Õë</u>ËٶȺͼÓËÙ¶È£¬<sup>2</sup>¢Æô¶^¡°Ö Öë<sup>1</sup>ì¼£ i±¼°¡°¾«ÇÉÒÆ¶¯¡±<sup>ı</sup>¦ÄÜ£¬½«ÍæÓĨϷʱµÄÊó±êÏìÓ¦µ÷ÖÁ×î¿ì¡£

x¢Ò⣺Êó±ê<sup>1</sup>ì¼£1⁄2ö1⁄4ûÓÚ Windows 95 ºÍ Windows 98¡£ÔÚ Windows NT 4.0¡¢Windows 2000 »òÒÔÉϰæ±¾ÖĐÎÞ·¨Ê<sup>1</sup>ÓÃÊó±ê<sup>1</sup>ì¼£¡£

{button ,AL(`cursoracc;cursorspeed;aboutspeed;aboutcursoracc;trails;abouttrails;aboutsmartmove;sm artmove; about reportrate') } [à<sup>1</sup>ØÖ÷lâ

### .¼Ïò±êÇ©

i°Êó±êÊôĐÔ¡± µÄ¡°∙½Ïò¡±±êÇ©ÔÊĐÍΪÊó±ê¶¨ÒåĐÂλÖá£

ÉèÖ÷½ÏòÊÇÖØÐ¶¨ÒåÊó±ê¡°ÏòÉÏ¡±·½Ïò£¬ÒÔʪÖ¸ÕëÒÆ¶¯¿ÉÖ±ªÛ¸úËæÊó±ê»ò¸ú×ÙÇòµÄÒÆ¶¯¡£Óû<br>½«Êó±ê·ÅÓÚ×ÀÉÏÁíһλÖÃʪÓÃʱ£¬´Ëª¦ÄÜ»áÓÐÓá£

{button ,AL(`lefthand;orient')} [a<sup>1</sup>ØÖ÷la

#### **x**°ÖñêÇ©

i°Êó±êÊôĐÔ¡±µÄ¡°×°Öá±±êÇ©Ìá<sup>1</sup>©°æ±¾ºÍÊó±êĐÅÏ¢£¬ÔÊĐíÑ¡Ôñ»î¶<sup>-</sup>Êó±ê£¬<sup>2</sup> ¢Îª½«Êó±êÌí¼ÓÖÁϵÍ<sup>3</sup>ÖÐÌá<sup>1</sup>©¿ÉÄÜÐÔ¡£

x¢Ò⣺ÔÚ Windows 95 ºÍ Windows 98 Ï£¬Õâ ö<sup>1</sup>ý<sup>3</sup>ÌÓëÔÚ Windows NT 4.0<sub>İ</sub>¢Windows 2000 »òÒÔÉϰæ±¾ÏÂÓĐËù<sup>2</sup>»Í¬¡£ÓÐ<sup>1</sup>ØÏêϸĐÅÏ¢£¬Çë<sup>2</sup>ÎÔÄ<u>Ìí¼ÓĐÂÊó±ê»ò<sup>1</sup>ì¼£Çò</u>¡£

i°×°ÖÃÐÅÏ¢i±<sup>2</sup>¿∙ÖÏÔʾÕýÔÚÊ<sup>1</sup>ÓÃÊó±êÃû<sup>3</sup>Æi£Èç<sup>1</sup>ûĺ¬Ê±<sup>2</sup>»Ö<sup>1</sup>Ò»¸öÊó±êÁ¬ÖÁ¼ÆËã»úÉÏ£¬Ôò´ÓÏÂÀ-'Çåµ¥ÖĐÑ¡ÔñËùҪʪÓÃÊó±ê¼´¿É¡£

j°°æ±¾ÐÅÏ¢¡±<sup>2</sup>¿∙ÖÏÔʾÊó±êÇý¶¯ªÌĐòºĺ¿ØÖÆÖÐÐİæ±¾£¬ÕâÔÚ½â¾ö¼¼ÊõÎÊÌâʱ¿ÉÄÜÓаïÖú¡£

{button ,AL(`selectmouse;addmouse;aboutautodetect')}  $\underline{\ddot{a}^1\emptyset\ddot{o}+\dot{a}}$ 

#### °′Å¥∙ÖÅä

,ÃÊó±ê¾ßÓжà,ö°´Å¥£¬Òò¶ø¿ÉÌá,ßЧÂÊ¡£ĺ¨ŀýÊŀÓá°Êó±êÊôĐÔ¡±μÄ¡°°´Å¥¡± ±êÇ©£¬¿É½«<sup>3</sup>£ÓÃ<sup>1</sup>¦ÄÜ»ò¿ì½Ý⋅½Ê½Ö¸¶¨¸øÊó±ê°´Å¥ j£ÆäÖÐŎ»Đ©<sup>1</sup>¦ÄܰüÀ HyperJumpi¢CyberJumpi¢Ë«»÷i¢¼ôÇĐ¼°Õ<sup>3</sup>Ìùj£ÓÐ<sup>1</sup>ØÏêÏ,ĐÅÏ¢£¬Çë<sup>2</sup>ÎÔÄ<u>°</u>  $A \times 0$   $\frac{1}{2}$   $B \times 0$   $\frac{1}{2}$   $B \times 0$   $\frac{1}{2}$   $B \times 0$   $\frac{1}{2}$   $B \times 0$   $\frac{1}{2}$   $B \times 0$   $\frac{1}{2}$   $B \times 0$   $\frac{1}{2}$   $B \times 0$   $\frac{1}{2}$   $B \times 0$   $\frac{1}{2}$   $B \times 0$   $\frac{1}{2}$   $B \times 0$   $\frac{1}{2}$   $B \times 0$   $\frac{1}{2}$   $B \times$ 

{button ,JI(`lmouse.hlp>proc4',`cw\_assign\_shortcuts\_jt')}  $\underline{\hat{c}}\underline{c}^{\underline{0}}\underline{\times}\underline{\ddot{o}}$  ...

{button,AL(`buttonstab;buttonopt;buttonassn;abouthyperjump;aboutcyberjump;aboutdoubleclick;usin ghyperjump;usingcyberjump;doubleclick')}  $\underline{\ddot{a}^1 \emptyset \ddot{0} + \dot{a}}$ 

### CyberJump

**CONT** 

'Ë<sup>1</sup>¦ÄÜ1/2« Windows ÏÂÓÃÓÚÒòlØĺøµÄ°Ë¸ö<sup>2</sup>˵¥ºĺµ¼º½¤¾ß·ÅÔÚĺ¬Ò»¼ò±ãÒ×ÓõÄĺø¸ñÖĐ£¬ÒԱ㾡Ïí<sup>2</sup>Ù×÷±ãÀûĐÔ¡£¸Ã<sup>1</sup> ¦ÄÜ¿ÉÖ¸¶¨¸øÊó±ê°´Å¥¡£

ÓûÉèÖà CyberJump£¬¿É´Ó¡°Êó±êÊôĐÔ¡±µÄ¡°°´Å¥¡±±êÇ©ÖĐ£¬½«ÆäÑ¡×÷Êó±ê° <sup>'</sup>Å¥<sup>1</sup>¦ÄÜ¡£È»ºóμ¥»÷¡°Ñ¡Ï°´Å¥ÒÔÉèÖø½¼Ó CyberJump Ñ¡Ïî¡£

CyberJump °üÀ ÖÔÏÂÃüÁ

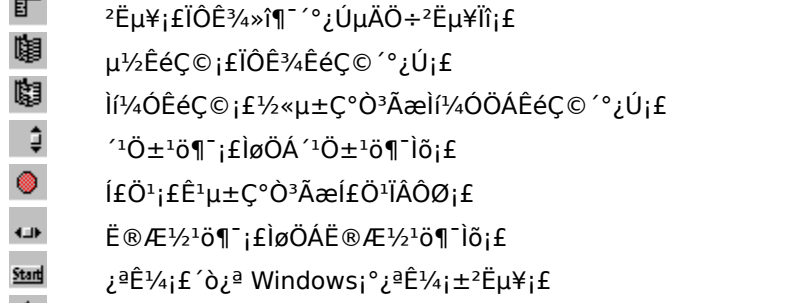

 $\Leftrightarrow$ ºóĺË¡£»Øµ½ÉÏÒ»Ò<sup>3</sup>¡£

{button ,JI(`Imouse.hlp>proc4',`cw\_using\_cyberjump\_jt')}  $\underline{\dot{E} \underline{c}^{\underline{0}} \underline{1} \times \underline{0}}$  ...

{button, AL(`buttonstab;aboutbuttonassn;buttonassn;abouthyperjump;usingcyberjump')} [à<sup>1</sup>ØÖ÷lâ

## Ê<sup>1</sup>ÓÃ CyberJump

ÔÚÊ<sup>1</sup>Óà Cyberlump ֮ǰ£¬ĐëÏȽ«´Ë<sup>1</sup>¦ÄÜÖ¸¶¨,øÊó±ê°´Å¥¡£ÓÐ<sup>1</sup>ØÏêÏ,ĐÅÏ¢£¬Çë<sup>2</sup>ÎÔÄ¡°Ö¸¶¨°´Å¥¡±¡£

1. ° 'x ¡ÉèÓÐ Cyberlump <sup>1</sup>¦ÄܵÄÊó±ê° 'Å¥ÒÔÏÔʾ Cyberlump

ĺø¸ñ¡£µ¥»÷ÏÂÁÐĺø¸ñ<sup>2</sup>¿∙ÖÒÔÏÔʾ¸½¼ÓĐÅÏ¢¡£

 $\frac{\text{Stam}}{\text{atm}}$ 

ÒªÖ´ÐĐ CyberJump ÃüÁ1⁄2«ÆÁĻָÕëÒÆµ1⁄2 CyberJump Íø¸ñµÄÃüÁîÍ1⁄4±êÉÏj£1⁄2«×Ô¶ Ö  $2.$ 

 $3.$ 

£¬Ñ¡Ôñ¡°CyberJump¡±±êÇ©£¬Ñ¡Ôñ¡°Ë«»÷¡±Ñ¡ÏΣ¬È»ºóµ¥»÷¡°Ó¦Óá±»ò¡°Ė∙¶¨¡±¡£ÒªÖ´ÐÐË«»÷£¬° ĨºóÑ ËÙËÉ¿ªº 'Â¥¼'¿É¡£

5. Ò<sup>2</sup>¿ÉÒÔÑ¡Ôñ¸ü¸Ä CyberJump ĺø¸ñμÄ´óĐ¡ºĺÖ´ĐĐ CyberJump ÃüÁîμÄËÙ¶È¡£

**×¢Ò⣺**ÓûÊ<sup>1</sup>ÎÞÏßÊó±êÏóÑÝʾ×°ÖÃÄÇÑù<sup>1</sup>¤×÷£¬¿É½«¡°¶¨Ê±¡±Ñ¡ÏîÉèÖÃΪÂý¡¢ÖеÈ»ò¿ì¡£¿ÉÒÔÔÚ¡°° ´Å¥<sub>i</sub>±±êÇ©ÖĐÉèÖá°¶¨Ê±¡±Ñ¡Ïî¡£

{button, AL(`buttonstab;aboutbuttonassn;buttonassn;usinghyperjump;aboutcyberjump')} [à<sup>1</sup>ØÖ÷lâ

### **HyperJump**

HyperJump <sup>1</sup>¦ÄÜ1⁄2«°Ë ö Windows ÃüÁî·ÅÓÚͬÒ»¼ò±ãÒ×ÓÃÍø¸ñÖУ¬ÒÔ¾¡ÏíºÙ×÷±ãÀûÐÔ£¬¸Ã<sup>1</sup>¦Äܿɱ»Ö¸¶¨¸øÊó±ê°´Å¥¡£Ê<sup>1</sup>ÓÃ HyperJump ¿Éxî´ó<sup>3</sup>̶ȼõÉÙlªÖ´ĐĐÃüÁî¶øÖ¸ÏòÆÁÄ»¸÷¸ö<sup>2</sup>¿·ÖµÄ±ØÒªĐÔ¡£

ÓûÉèÖà HyperJump£¬¿É´Ó¡°Êó±êÊôĐÔ¡±µÄ¡°°´Å¥¡±±êÇ©ÖĐ£¬½«ÆäÑ¡×÷Êó±ê° <sup>'</sup>Å¥<sup>1</sup>¦ÄÜ¡£È»ºóμ¥»÷¡°Ñ¡Ï°´Å¥ÒÔÉèÖø½¼Ó HyperJump Ñ¡Ïî¡£

ÓûÊ<sup>1</sup>Óà HyperJump£¬° 'ÏÂÖ ,¶"° 'Å¥ÒÔÏÔʾ HyperJump ĺø ñ¡£Óû¼¤»îÃüÁ1⁄2«<sup>1</sup>â±êÒÆÖÁÒ»ĺø ñĺ¼±êÉÏ£¬È»ºóµ¥»÷ÒÔÖ´ÐĐÃüÁî¡£

HyperJump °üÀ lÄÁĐÃüÁ

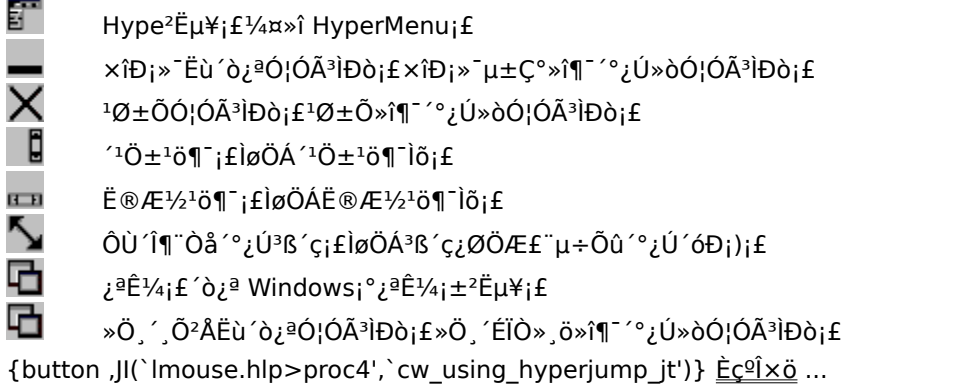

{button, AL(`buttonstab;aboutbuttonassn;buttonassn;aboutcyberjump;usinghyperjump')} [à<sup>1</sup>ØÖ÷lâ

### Ê<sup>1</sup>ÓÃ HyperJump

ÔÚÊ<sup>1</sup>Óà Hyperlump ֮ǰ£¬ĐëÏȽ«´Ë<sup>1</sup>¦ÄÜÖ ¶¨ øÊó±ê°´Â¥¡£ÓÐ<sup>1</sup>ØÏêÏ ĐÅÏ¢£¬Çë<sup>2</sup>ÎÔÄ¡°Ö ¶¨°´Â¥¡±¡£

- 1. ° 'ÏÂËùÖ ¶¨° 'Â¥ÒÔÏÔʾ Hyperlump Íø ñi£(Èc<sup>1</sup>û½«¡°Ë«»÷i±ÑiÏÎÖ ¶¨ øÓÃÓÚ Hyperlump <sup>1</sup>¦Äܵİ 'Å¥  $f - \hat{O} \delta^{\circ}$  x j '˰ 'Å\OOIOÊ34 Hyperlump  $[g, \hat{n}]$ ; fu\> + IAAD $[g, \hat{n}$ '> $\gamma$ -' OOOIOÊ34 12340DAIq j f
	- — ∆
- 

2.  $\frac{1}{2}$   $\frac{1}{2}$ 

Ò<sup>2</sup>¿ÉÒÔÊ<sup>1</sup>ÓÃ<sub>İ</sub>°°´Å¥<sub>İ</sub>±±êÇ©ÉÏμÄ<sub>İ</sub>°Ñ<sub>İ</sub>Ïî<sub>İ</sub>±°´Å¥¸ü¸Ä HyperJump ĺø¸ñμÄ´óĐ<sub>İİ</sub>£

{button, AL(`buttonstab;aboutbuttonassn;buttonassn;abouthyperjump;usingcyberjump')} [à<sup>1</sup>ØÖ÷]â

## ÇåÏ Êó±ê»ò ú×ÙÇò

Èç<sup>1</sup>ûÊó±êûÓÐ<sup>2</sup>ÉÓôóÀíÊ<sup>-1</sup>⁄4¼Êõ£¬<sup>1</sup>â±êÌøÔ½»òÒÆ¶<sup>-2</sup>»Õý<sup>3</sup>££¬ÔòĐèÒªÇåÏ´´Ë¶¨Î»×°ÖÃÔ<sup>2</sup>Çò¡£

- 1. жÏÂ<sup>1</sup>̶¨»·ÒÔжÏÂÔ<sup>2</sup>Çò¡£ÔÚÊó±êµ×<sup>2</sup>¿<sup>1</sup>̶¨»· Ç×ÓÉÏ¿ÌÓĐ´ò¿ª (Open£©¼ýÍ·£¬Ñش˼ýÍ··½Ïò°´Ñ<sup>1</sup>i£
- 2. ÓÃÒ»¿é¸É¾»¡¢ÎÞëµÄ<sup>21</sup>⁄4<sup>2</sup>ÁÊÃÔ<sup>2</sup>Çò£¬È»ºóĐ¡ĐÄ´µµôºĐÄÚ»Ò<sup>33</sup>⁄4ºĺϸë¡£
- 3. <sup>2</sup>é¿<sup>2</sup>DÄÚÏð½º<sup>1</sup>ö¶ŪáÉÏÓÐÎÞ»Ò<sup>33</sup>⁄4¶Ñ»ý¡£»Ò<sup>33</sup>⁄4Í<sup>"3</sup>£<sup>3</sup>Ê´ø×´¶Ñ»ýÔÚ<sup>1</sup>ö¶ŪáÖмä<sup>2</sup>¿Î»¡£
- 4. Eç<sup>1</sup>ûÓĐ»Ò<sup>33</sup>⁄4£¬ÔòÓÃÕºÓĐÒì±û '¼µÄÃÞ» "ÇòÇåÏ '1ö¶ Öá¡£ÇåÏ 'Íê±ÏºóҪȷ±£1ö¶ ÖáÈÔÔÚÔ-ÖÐÐÄλÖá£
- 5. È·±£ÃÞ» "ÇòÉÏÏËάûÓĐÁôÔÚ<sup>1</sup>ö¶ ÖáÉÏ¡£
- 6.  $\AA \gg \text{O} \hat{O}^2 \text{O} \hat{O}^2 \hat{I}^1 \text{V}^* \rightarrow \text{i} f$

## $\hat{\mathbf{l}}$  '¼ì'âµ½Êó±ê

ÒªĐÞ ´Î´¼ì<sup>2</sup>âµ½Êó±êµÄÎÊÌ⣬Çë<sup>3</sup>¢ÊÔÒÔÏÂ<sup>2</sup>Ù×÷£º

 $^{\circ}$ 2x $^{\circ}$ Êó±êʱ £¬Ò»¶¨ÒªÏȰ°×°Êó±êÈí1⁄4þ¡£ÖØÐÂÆô¶¯Ïµĺ<sup>3</sup>£¬È»ºó1⁄2«Êó±êµçÀÂ<sup>2</sup>åÈëÕýÈ·µÄ¶Ë¿Ú£ºUSB¡¢PS/2 »ò  $\mathbf{1}$ ز $\dot{\mathbf{U}}$ ز  $\mathbf{0}$ 

ÕýÈ·ÅäÖà USB<sub>İ</sub>¢PS/2 »ò´®¿Ú¡£ÓÐ<sup>1</sup>ضË¿ÚμÄÅäÖÃÐÅÏ¢£¬Çë<sup>2</sup>ο¼¼ÆËã»úÎÄμμ¡£

¿ÉÄÜÓÐÏμĺ<sup>3</sup>É豸ÓëÊó±ê∙¢Éúªåĺ»¡£¼ì<sup>2</sup>éÕâĐ©∙¢Éúªåĺ»μÄÉ豸μÄ IRQ/μØÖ∙ÉèÖã¬×ö±ØÒªμÄÐ޸ġ£

## $1\hat{a} \pm \hat{e} \hat{O}$ ƶ<sup>-2</sup>»Æ½»¬

Òª¸ÄÉÆÊó±êµÄÒÆ¶E¬Çë<sup>2</sup>ÎÔÄ<u>Çå½àÊó±ê»ò<sup>ı</sup>ì¼£Çò</u>¡£

ÎÞÏßÊó±êÊÇͨ<sup>1</sup>ý½ÓÊÕÆ÷∙¢ÉäºÍ½ÓÊÕÎÞÏßµç<sup>2</sup>¨¡¢´Ó¶øÓë¼ÆËã»ú½øÐÐͨѶµÄÊó±ê¡£

ӔџµÀºÅÂëÊÇÊó±êºĺ½ÓÊÕÆ÷ÕýÓÃÓÚ½øÐÐÏ໥¼äĺ¨Ñ¶µÄÎÞÏßµçӔµµÀ¡£

<sub>i</sub>°µ¥»÷/Ñ¡Ôñ¡±<sup>1</sup>¦ÄÜΪÊó±ê<sup>2</sup>Ù×÷µÄ±ØÒª»ù±¾<sup>1</sup>¦ÄÜ¡£Êó±ê¡°µ¥»÷/Ñ¡Ôñ¡±°´Å¥ÓÃÓÚÑ¡¶¨<sup>2</sup>  $N_1\hat{O}n_1\pm i_1A\hat{U}\pm\emptyset$ Đë $\hat{O}$ .  $\P^{\top}$ , ø $\hat{O}A\hat{E}\hat{U}\hat{O}$ »,  $\hat{o}\hat{E}\hat{o}\pm\hat{e}^{\circ}$ ´Å $\hat{P}$ i $f$ 

j°ÉÏĨÂÎÄ<sup>z</sup>˵¥/½»ÌæÑ¡Ôñ¡±<sup>ı</sup>¦ÄÜͨ<sup>3</sup>£Ö¸¶¨¸øÊó±êÓÒ¼ü¡£µ¥»÷¡°ÉÏĨÂÎÄ<sup>z</sup>˵¥/Ìæ»»Ñ¡Ôñ¡±° *A*¥»áÏÔʾÉĬÏÂÎÄÏàªØªËμ¥£¬Æä°üº¬ŐÃÓÚËùÖ¸ÏîÄ¿μÄ×ÓÃÃüÁͨ½ÔÙ´Îμ¥»÷¡°ÉĪÏÂÎĪËμ¥/ Ìæ»»Ñ¡Ôñ¡±°´Å¥£¬¿É´Ő<sup>2</sup>˵¥ÖÐÑ¡ÔñÃüÁî¡£ÔÚÓ¦ÓêÌÐòÖÐĪÓ»ÌØ¶¨ÇøÓòÉİÃæµ¥»÷¡°ÉĪÏÂÍÄ<sup>2</sup>˵¥/<br>Ìæ»»Ñ¡Ôñ¡±°´Å¥£¬¿ÉÏÔʾÓЪØÌØ¶¨ª¦ÄܵÄÉĪÏÂÎÄÏàªØ°ïÖú¡£ CyberMenu - µ¥»÷ '˰ 'Å¥ÒÔ¼¤»î CyberMenu¡£

 $\pmb{\mu}^1\!\!\!\times\!\!\hat{\pmb{\epsilon}}\!\!\!\!\!\!\xspace\pmb{\epsilon}\!\!\!\!\xspace\pmb{\zeta}\pspace\pmb{\otimes}\; \text{-}\; \mu\!\!\!\!\xspace\pmb{\ast}\!\!\!\xspace\pmb{\ast}\!\!\!\xspace\pmb{\div}\!\!\!\!\xspace\pmb{\vdots}\!\!\!\!\xspace\pmb{\check{\epsilon}}\!\!\!\!\xspace\pmb{\circ}\!\!\!\!\xspace\pmb{\prime}}\!\!\!\!\!\xspace\pmb{\check{\epsilon}}\!\!\!\!\xspace\pmb{\check{\epsilon}}\!\!\!\!\!\xspace\pmb{\circ}\!\!\!\!\xspace\pmb{\check{\epsilon}}\!\!\!\!\x$ 

 $\widehat{\mathsf{I}\hspace{-.1em} \mathsf{I}\hspace{-.1em} \mathsf{I}}\mathsf{4}\mathsf{0}\widehat{\mathsf{E}}\mathsf{4}\mathsf{C}\mathsf{0} \mathsf{0} \mathsf{1} \mathsf{4} \mathsf{1} \mathsf{4} \mathsf{1} \mathsf{2} \mathsf{1} \mathsf{2} \mathsf{1} \mathsf{4} \mathsf{1} \mathsf{1} \mathsf{2} \mathsf{1} \mathsf{1} \mathsf{2} \mathsf{1} \mathsf{1} \mathsf{1} \mathsf{2} \mathsf{1} \mathsf{1} \mathsf{1} \mathsf{1}$ 

 $\pmb{\quad \text{if} \ddot{\text{O}}^1 \cdot \mu \text{#} \text{#} \div \text{``} \ddot{\text{F}}^{\text{o}} \text{''} \ddot{\text{A}} \text{#} \dot{\text{O}} \dot{\text{O}} \dot{\text{E}}^{\text{1}} \mu \pm \text{C}^{\text{o}} \dot{\text{O}}^{\text{3}} \tilde{\text{A}} \text{#} \dot{\text{E}} \ddot{\text{O}}^{\text{1}} \ddot{\text{A}} \dot{\text{O}} \text{O}} \text{#} \text{f}}$ 

 $\pmb{\mathcal{E}}^{\mathsf{a}}\pmb{\hat{\mathsf{E}}}^{\mathsf{1}\!}\pmb{\mathcal{A}}$  - µ\\+ ^ + ^ E^ ^ A\\delta\delta\delta\delta\) Windows 95 ; ^  $\mathcal{E}^{\mathsf{a}}\pmb{\mathcal{E}}^{\mathsf{a}}$  +  $\mathcal{E}^{\mathsf{a}}\pmb{\mathcal{E}}^{\mathsf{a}}$ 

 $\cdot \mu \times \mathcal{O}$  -  $\mu \times \times$  - '˰ 'Å $\times$ Ò $\circ$ 'Ø $\mu$ ½ÉÏÒ»Ò $^3$ ¡£

Hypermenu -  $\mu$ ¥»÷ '˰ 'Å¥ÒÔ¼¤»î HyperMenu¡£

**xîĐ<sub>i</sub>»** - Ëù´<mark>ò¿ªÓ¦ÓêÌĐò</mark> - μ¥»÷´Ëº´Å¥ÒÔ×îĐ<sub>i</sub>» <sup>- </sup>´°¿Ú¡£

 $\textbf{1}\textbf{0}\pm\textbf{0}\textbf{0} \textbf{1}\textbf{0}\textbf{0}^{\textbf{2}}\textbf{1}\textbf{0} \textbf{0} - \mu\textbf{1}^{\textbf{3}} + \textbf{1}^{\textbf{4}}\textbf{0}^{\textbf{2}}\textbf{1}^{\textbf{3}}\textbf{1}^{\textbf{4}}\textbf{0}^{\textbf{5}}\textbf{1}^{\textbf{6}}\textbf{1}^{\textbf{6}}\textbf{1}^{\textbf{7}}\textbf{1}^{\textbf{8}}\textbf{1}^{\textbf{9}}\textbf{1}^{\textbf$ 

 $10 + 10 + 10 = 44$  +  $10 - 10 = 64$  +  $10 + 10 = 10$  +  $10 + 10 = 10$  +  $10 + 10 = 10$ 

# $\ddot{\mathbf{E}} \otimes \mathbf{E}^{1/2} \ddot{\mathbf{O}} \P$ <sup>-</sup> -  $\mu$ ¥»÷´Ë°´Å¥ÒÔløÖÁˮƽ<sup>1</sup>ö¶¯lõ¡£

 $\hat{\mathbf{O}}\hat{\mathbf{U}}^{\dagger}\hat{\mathbf{I}}\hat{\mathbf{I}}^{\dagger}\hat{\mathbf{O}}\hat{\mathbf{A}}^{\dagger\dagger}\hat{\mathbf{I}}^{\dagger}\hat{\mathbf{I}}^{\dagger}+\hat{\mathbf{A}}^{\dagger\dagger\dagger\mathbf{I}}+\hat{\mathbf{A}}^{\dagger\dagger\mathbf{I}}+\hat{\mathbf{A}}^{\dagger\dagger\mathbf{I}}\hat{\mathbf{I}}^{\dagger\dagger\mathbf{I}}\hat{\mathbf{I}}^{\dagger\dagger\mathbf{I}}\hat{\mathbf{I}}^{\dagger\dagger\mathbf{I}}$ 

»Ö,´,Õ²ÅËù´ò¿ªÓ¦ÓêÌĐò - µ¥»÷´Ë°´Å¥ÒÔ»Ö,´ÉÏÒ»,ö»î¶¯´°¿Ú¡£

<sup>'Ëŀ</sup>|ÄÜ×Ô¶<sup>-ı</sup>ö¶<sup>-</sup>ÎÄμ죬ÎÞĐèÒ»Ö±°´×¡Êó±ê<sup>ı</sup>öÂÖ¡£

ÄÚ½¨¸ú×ÙÇòÊÇ×°Ôڱ'DZ¾Ïµĺ<sup>3</sup>»ò¼üÅlÉϵÄÊó±ê¡£

<sub>i</sub>°ĺĨ¶<sup>−</sup>Ëø¶¨¡±<sup>ı</sup>¦ÄÜÎÞĐèÒ»Ö±°´×¡Êó±ê°´Å¥¼´¿Éĺ϶¯¶ÔÏó¡£µ±µ¥»÷ÉèÓÐĺ϶<sup>−</sup>Ëø¶¨¦ÄܵÄÊó±ê°´Å¥Ê±<br>£¬Ó¦ÓêÌÐò½«´Ëµ¥»÷Àí½âΪÕýÔÚ°´×¡¸Ã°´Å¥¡£Ö»ÒªÒƶ<sup>−</sup>Êó±ê¼´¿ÉÖ<br>´ĐĐĺ϶<sup>−z</sup>Ù×÷¡£Óû½áÊøĺ϶<sup>−</sup>£¬µ¥»÷Èκΰ´Å¥¼´¿É¡£

¿ìËÙÁ¬ĐøÁ½´Î°´Ï²¢Êĺ·ÅÊó±ê°´Å¥¡£Ë«»÷ÊÇĺêªÉÒ»¸ö¶¯×÷£¬ÀýÈç´ò¿ªÓ¦ÓêÌĐò¡£

Ò»¸ö¿ÉÖ¸¶¨¸øÊó±ê°´Å¥µÄ<sup>1</sup>¦ÄÜ£¬ÒÔ±ãÔÚÒ»¸öĺø¸ñÖĐÊ<sup>1</sup>Óð˸ö Windows ÃüÁî<sub>İ</sub>£

Ò»¸ö¿ÉÖ¸¶¨¸øÊó±ê°´Å¥µÄÌØÐÔ£¬¿É½«°Ë¸öª£ÓÃÒòÌØĺøÈÎÎñ½áºÏµ½ĺ¬Ò»¼ò±ãĺø¸ñÖС£
´ËģʽÒ»μ©Æô¶¯ºó£¬Êó±ê»ò<sup>ı</sup>öÂÖÊó±êÔÚÓë Microsoft Office ¼æÈݪ<br>¢Ö§ªÖªö¶¯ºĺËõ∙ÅμÄÓ¦ÓêÌĐòÖĐÖ´ÐĐªö¶¯ºĺËõ∙Ū¦ÄÜ¡£

 $\tilde{O} \tilde{O} \tilde{O}^2 \acute{e}_\textbf{L} \tilde{O} \tilde{O}^2 \acute{e}_\textbf{L} \tilde{O} \tilde{O} \tilde{O} \tilde{O} \tilde{O} \tilde{O} \tilde{O} \tilde{O} \tilde{O}^2 \tilde{c}_\textbf{L} \tilde{O} \mu \tilde{A} \tilde{O}^2 \tilde{C} \tilde{O} \mu \tilde{B}^2 \tilde{O}^2 \tilde{O} \mu \tilde{O} \mu \tilde{O} \mu \tilde{O} \nu \tilde{O} \nu \tilde{$ 

 $^2\! \times$ ÓÃ $^1$ ö¶¯Ìõ $^1\!4^{\prime}$ ¿É $^1$ ö¶¯ÎÄμμμÄÌØÐÔ¡£ $^1$ ö¶¯ÊÇÒ»ÖÖ $^2$ é¿´ÎÄμμÔÚ´ $^{\circ}$ ¿ÚÒÔÍâ $^2$ ¿∙ÖμÄ $^1\!2^{\prime}$ ·¨¡£

·Å´ό»òËõСÎÄμμ¡£

´®ĐжË¿ÚÊǼÆËã»úÉÏμÄÒ»¸öÁ¬½Ó£¬Í¨ª£ÊÇ COM 1 »ò COM2£¬Ò༴²åÈë<br>´®ĐĐÊó±êμçÀÂμÄμØ∙½¡£´®ĐжË¿ÚÁ¬½Óĺ∙ªÊ±âƽ×´£¬ÓÐ 9 ¸ö»ò 25 ¸ö²åÕë¡£

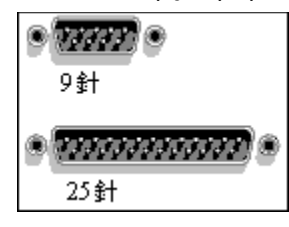

¿ìËÙ°´ÏÂ<sup>2</sup>¢Êĺ·ÅÊó±ê°´Å¥¡£µ¥»÷Êó±ê°<br>´Å¥Í¨<sup>3</sup>£ÊÇÍêªÉÒ»¸ö¶¯×÷£¬ÀýÈçÑ¡¶¨ÏìÄ¿¡¢Òƶ<sup>−2</sup>åÈëÖ¸Õë¡¢ĺ»ªöÏÔʾÎÄ×ֵȡ£

μ<sup>¥</sup>»÷<sup>'</sup>Ë<sup>'</sup>¦Æô¶<sup>-</sup> CyberJump »ò HyperJump Ë«»÷Ñ¡Ïî¡£

 $\tilde{\mathsf{N}}_\mathsf{i} \hat{\mathsf{O}} \tilde{\mathsf{n}}_\mathsf{j} \dot{\mathsf{E}} \% \tilde{\mathsf{N}}_\mathsf{j} \tilde{\mathsf{S}}^\mathsf{m} \mathsf{S}^\mathsf{m} \mathsf{C} \mathsf{y}$ berJump »ò HyperJump ĺø¸ñ ´óĐ<sub>İ</sub>µÄ $\tilde{\mathsf{N}}_\mathsf{i} \tilde{\mathsf{N}}_\mathsf{j} \mathsf{i}^\mathsf{i} \mathsf{f}$ 

μ¥»÷¡°Âý¡±»ò¡°¿ì¡±£¬Æô¶¯×Ô¶¯Ö´ÐĐÃüÁî¡£´ËÑ¡ÏîÒ»μ©Æô¶<sup>−</sup>ºó£¬μ¥»÷Êó±ê°´Å¥²<br>¢½«<sup>1</sup>â±êÒÆÖÁĺ¼±êÉÏ£¬ÃüÁî±ã»á×Ô¶¯Ö´ÐĐ¡£

μ¥»÷´Ë´¦ÒÔ±ãÔÚÖ÷´°¿ÚÈÎÎñÀ¸ÉÏÏÔʾ MouseWare ĺ¼±ê¡£Ò»μ©´Ëĺ¼±êÏÔʾÔÚÈÎÎñÀ¸ÉÏ£¬μ¥»÷¼<br>´¿É∙ÃÎÊ¡°Êó±êÊôĐÔ¡±¡£

<sup>ʹ</sup>ί<sup>·</sup>·<sup>·</sup>ӲŇ<sub>İ</sub>ÔñÇåμ¥ÖĐμÄÑ<sub>İ</sub>ÏÑ<sub>İ</sub>ÔñÎÄμμ<sup>1</sup>ö¶<sup>-</sup>Á¿¡£

USB ͪÒ»´®ÐÐ×ÜÏߣ¨Universal Serial Bus£©µÄËõд¡£ÊǼÆËã»úÉÏÒ»¸ö¸ßËÙ<br>´®ÐÐÁ¬½Ó£¬¿É½«Êý¸öĺâΧÉ豸£¬ÀýÈçÊó±ê¡¢É¨ÃèÒÇ¡¢Êý×ÖÕÕÏà»úµÈ£¬Á¬ÖÁÒ»¸ö¶Ë¿ÚÉÏ¡£

µ¥»÷ 'Ë'¦Æô¶<sup>-</sup> Microsoft Office ¼æÈÝ<sup>1</sup>ö¶<sup>-</sup>¡£

μ¥»÷<sup>′Ë′</sup>¦£¬ĺ¬<sup>21</sup>½Êó±êÎÞÏßμçÆμμÀºĺ½ÓÊÕÆ÷¡£

μ¥»÷<sup>′Ë′</sup>¦£¬ĺ¬<sup>21</sup>⁄2¼üÅlÎÞÏßμçÆμμÀºĺ½ÓÊÕÆ÷¡£

µ¥»÷ÒÔÔÚÈÎÎñÀ¸ÉÏÏÔʾÎÞÏß¼üÅÌ Num Lock x ´Ì¬¡£

## µ¥»÷ÒÔÔÚÈÎÎñÀ¸ÉÏÏÔʾ¡°¼üÅÌ¡±ÊôĐÔĺ¼±ê¡£

µ¥»÷ÒÔÔÚÈÎÎñÀ¸ÉÏÏÔʾÎÞÏß¼üÅÌ Caps Lock x´l¬¡£

±¨¸æËÙ¶È»¬¿é¡£ÏòÓÒÒÆ¶¯»¬¿é£¬¸ÄÉÆ PS/2 ¼æÈݶ˿ڵÄÊó±ê¸ú×Ù∙Ö±æÂÊ¡£

 $\tilde{\mathsf{N}}_\mathsf{i} \P^{\text{''}\mathsf{Q}}\mathsf{6} \mathsf{1} \neg \hat{\mathsf{E}}^\mathsf{1} \tilde{\mathsf{O}} \tilde{\mathsf{A}} \tilde{\mathsf{E}} \tilde{\mathsf{C}} \tilde{\mathsf{A}} \mathsf{A} \mathsf{A} \mathsf{C} \mathsf{A} \mathsf{C} \mathsf{A} \mathsf{C} \mathsf{A} \mathsf{C} \mathsf{A} \mathsf{C} \mathsf{A} \mathsf{C} \mathsf{A} \mathsf{C} \mathsf{A} \mathsf{C} \mathsf{A} \mathsf{C} \mathsf{A}$ 

## $\tilde{N}_1 \P$ <sup>"2</sup>󣬰´Å¥ 3 ºÍ 4 ÉÏÏÂ<sup>1</sup>ö¶¯Îĵµ¡£

 $\tilde{N}_1 \ddot{O}D^{\circ} 6f \neg (x^{\circ} \circ \hat{A}4 3 \circ 1 4 \mu \ddot{A}^1 \ddot{0} \P^{-1/2} \ddot{0} i f$ 

// Microsoft ÓĐ<sup>1</sup>Ø¡°Êó±êÊôĐÔ¡±ÖĐ¡°Ö¸Õ롱Ò<sup>3</sup>ÃæµÄ°ïÖúÖ÷Ìâ¡£//

ÁЪö¿ÉʪÓõļ¸×éÊó±êÕë¡£.ÿ¸öÖ¸ÕëÐÎ×´¶¼ÊÇÒ»¸öÊÓ¾õláʾ£¬láʾ Windows ÔÚ×öʪÃ<br>´»òÔÚ¸ø¶¨ÉÏÏÂÎÄÖÐËùÄÜ×öµÄ¡£

ɾ3ýÔÚ¡°⋅½°¸¡±¿òÖĐËùÑ¡ÔñÖ¸Õë⋅1⁄2°¸¡£

Ìáʾµ±Ç°Ö¸Õë∙½°¸ÃûªÆ¡£ËùÖ¸¶¨ÃûªÆ½«ªöÏÖÔÚ¡°∙½°¸¡±Çåµ¥ÖУ¬ÒԱ㽫À´¿É¼ò±ã»ªÔ-<br>ÕâЩÉèÖá£

Ìá<sup>1</sup>©Î»ÖÃÒÔ±ãÄÜΪµ±Ç°Ö¸ÕëÉèÖüüÈëÃû<sup>3</sup>Æ¡£Ëù¼üÈëÃû<sup>3</sup>ƽ«<sup>3</sup>öÏÖÔÚ¡°∙½°¸¡±Çåµ¥ÖУ¬ÒԱ㽫À<br>´¿É¼ò±ã»<sup>1</sup>ÔÕâĐ©ÉèÖá£

ÁЪö×éªÉÑ¡Ôñ∙½°¸µÄÊó±êÖ¸Õ롣ͨªýÑ¡ÔñÖ¸Õë¿É¸ü¸ÄÆäĺâªÛ¡£µ¥»÷¡°ä¯ÀÀ¡±<br>£¬È»ºóË«»÷<sup>2</sup>»Í¬Ö¸ÕëµÄÎļþÃû¡£

µ¥»÷′Ë′¦ÒÔÓÃÁíÒ»Ö¸ÕëÌæ′úËùÑ¡Êó±êÖ¸Õë¡£

ĨÔʾËùÑ¡Êó±êÖ¸Õ롣ĪЩָʾÆ÷Ö§ªÖ¶¯»Ö¸Õë¡£ÈçªûÑ¡Ôñ¶¯»Ö¸Õ룬ÇÒÏÔʾÆ÷Ö§ªÖ<br>´Ëª¦ÄÜ£¬Ôò¿ÉÔÚ´Ë¿òÖĐÔ¤ÀÀ´Ë¶¯»¡£

»<sup>1</sup>ÔÖ ÖëÉèÖÃΪ Windows Ä-ÈÏÖµ¡£

Έ×éÖĐÿÒ»Ϊî¾ùÓĐ¡°°ïÖú¡±Ìá<sup>1</sup>©¡£μ¥»÷λÓÚ¶Ô»°¿òÉÏ·½μÄ ?£¬È»ºóμ¥»÷ËùÓû²éÔÄμÄÌØ¶¨ÏîÄ¿¡£

ÏÔʾËùÊ<sup>1</sup>ÓÃÊó±êÀàĐÍ¡£ÓûÉèÖÃĐÂÊó±ê£¬Çëµ¥»÷¡°,ü,Ä¡±¡£

## µ¥»÷´Ë´¦ÒÔΪĐÂÊó±êÉèÖÃÈí1⁄4þ¡£
#### ¿É¸ü¸Ä¸1⁄21⁄4ÓÊó±êÉèÖá£

Ö¸Õë¾ĺÊÇWindowsÄÚÓÃÀ´Ö¸Ê¾Ö÷ҪѡÔñ/¶¨Î»»úÖÆµÄ±êʾ¡£Ö¸ÕëÓÐÐͶ಻ĺ¬ÐÎ×<br>´£¬ÀýÈçɪ©»ò I ªâÊø£¬ÒÔÏÔʾµ±Ç°ÈÎÎñ¡£

 $\mathcal{W}_i$ °ÕâÊÇÊ<sup>2</sup>ô¡±Ö÷Ìâ∥

ÁЪö¿ÉÖ¸¶¨¸øÊó±ê°´Å¥µÄ<sup>1</sup>¦ÄÜ¡£ÓûÑ¡Ôñ<sup>1</sup>¦ÄÜ£¬¿Éµ¥»÷Ïòϼýĺ·£¬È»ºóµ¥»÷ÆäÖÐÒ»¸öÏîÄ¿¡£

ĺ¼ĨñĨÔʾªöÄúÕýÔÚʪÓõÄÊó±ê¡£×ó±ß⋅½¿òĨÔʾÖ¸¶¨¸ø¸ÃÊó±ê°´Å¥µÄª¦ÄÜ¡£

#### ÓôËÇøÓòÒÔ<sup>2</sup>âÊÔË«»÷ËÙ¶È¡£

ĺĬ¶<br>É»¬¸ËÒÔÈ∙¶¨Ö¸ÕëÔÚ¼ÆËã»úÆÁÄ»ÉÏÒÆ¶¯µÄ¾àÀ룬ÒÔʪÖ®ÓëÊó±êÒÆ¶¯¾àÀëÏà¶ÔÓ¦¡£Óû»ñµÃ<br>½Ï¸ß¾«Ė∙¶È£¬Đ뽫ËÙ¶ÈÉèÔÚÂýÖÁÖеÈÖ®¼ä¡£

 $\tilde{\mathsf{N}}_1 \hat{\mathsf{O}} \tilde{\mathsf{n}}^{1/4} \hat{\mathsf{O}} \hat{\mathsf{E}} \hat{\mathsf{O}} \hat{\mathsf{I}} \hat{\mathsf{I}} \hat{\mathsf{I}} \hat{\mathsf{O}} \hat{\mathsf{O}} \hat{\mathsf{C}} \hat{\mathsf{I}} \hat{\mathsf{O}} \hat{\mathsf{I}} \hat{\mathsf{O}} \hat{\mathsf{I}} \hat{\mathsf{A}} \hat{\mathsf{A}} \hat{\mathsf{E}} \hat{\mathsf{E}} \hat{\mathsf{A}} \hat{\mathsf{A}} \hat{\mathsf{E}} \hat{\mathsf{I}} \hat{\mathsf{O}} \hat{\math$ 

 $\tilde{\mathsf{N}}_\mathsf{i} \P^{\text{--}}'\tilde{\mathsf{E}}\tilde{\mathsf{I}}\tilde{\mathsf{O}}\hat{\mathsf{O}}\pm\tilde{\mathsf{a}}\mu\pm\ddot{\mathsf{O}}, \tilde{\mathsf{O}}\tilde{\mathsf{e}}\hat{\mathsf{O}}\dot{\mathsf{U}}\mathsf{A}\tilde{\mathsf{A}}\tilde{\mathsf{a}}\tilde{\mathsf{E}}\tilde{\mathsf{I}}\tilde{\mathsf{O}}\mathsf{A}\mathsf{B}^{\text{--}}\tilde{\mathsf{E}}\pm\iota\tilde{\mathsf{E}}\hat{\mathsf{O}}\dot{\mathsf{U$ 

## $\tilde{\mathsf{H}} \P^{\text{-}\prime} \tilde{\mathsf{E}} \mathbb{m} \negthinspace \negthinspace \negthinspace \negthinspace \negthinspace \bar{\mathsf{E}} \tilde{\mathsf{O}} \tilde{\mathsf{O}} \mathsf{H} \div \tilde{\mathsf{O}} \tilde{\mathsf{O}} \tilde{\mathsf{O}} \tilde{\mathsf{O}} \tilde{\mathsf{O}} \tilde{\mathsf{C}}^{\text{H}} \tilde{\mathsf{H}}^{\text{H}} \mathsf{H}^{\text{3}} \pi \P \tilde{\mathsf{E}} \mathsf{H}$

μ¥»÷ÒÔʪÖ¸Õë×Ô¶¯Òƶ¯µ½Ò»¸ö´ò¿ª¶Ô»°¿òµÄĬÈÏÃüÁîÉÏ¡£ÔÚ´ó¶àÊýÇé¿öÏ£¬Ä¬ÈÏÃüÁî°<br>´Å¥ÊÇ¡°È∙¶¨¡±°´Å¥¡£

ÔÚμ¥»÷¡°ÉèÖÃ∙½Ïò¡±°´Å¥ºó£¬Òƶ¯Êó±êÒÔ¶¨ÒåĐÂ∙½Ïò¡£<br>´ËÇøÓòμǼÇÊó±êÒÆ¶¯¡£Òƶ¯Êó±êÖ±μ½ÆøÇòμ½´ïÔÆ²ã¡£Ò»μ©ÆøÇòμ½´ïÔÆ²ã£¬ĐÂ∙½Ïò¼<br>´ÒÑÉèÖúá£

µ¥»÷ÒÔ¸ü¸ÄÊó±ê∙½Ïò¡£½«Êó±êÒÆÖÁÏëÒª∙½Ïò¡£

ΪÔʾ¼ÆËã»úμ±Ç°ËùÁ¬½ÓμÄÊó±ê¡£ÓûÑ¡ÔñÒ»¸öÊó±ê×÷Ϊ»î¶¯Êó±ê£¬¿Éμ¥»÷Ïòϼýĺ·£¬È»ºó<br>´ÓÇåμ¥ÖĐÑ¡ÔñÊó±ê¡£¶Ô¡°Êó±êÊôĐÔ¡±Ëù×÷Èκθü¸Ä¾ù»áÓ¦ÓÃμ½»î¶¯Êó±êÉÏ¡£

µ¥»÷ÒÔÔÚÎÞÏß1⁄2ÓÊÕÆ÷ÓëÎÞÏßÊó±êÖ®1⁄4ä1⁄2¨Á¢Í¨Ñ¶¡£

µ¥»÷ÒÔÈà MouseWare ¼ì<sup>2</sup>âÓëϵÍ<sup>3</sup>ÏàÁ¬µÄËùÓĐÊó±ê¡£

ÏÔʾÓëÊó±ê¡¢¿ØÖÆÖÐĐļ°ËùÓÃÊó±êÇý¶¯ªÌĐòÓÐ1صÄÐÅÏ¢¡£

ΪÔʾËùÓà MouseWare μİæ±¾ĐÅΪ¢;£

## ÏÔʾËùÓÃÊó±êÇý¶¯ªÌĐòµÄ°æ±¾ÐÅÏ¢¡£

μ¥»÷ÒÔ¸ù¾Ý<sup>1</sup>¤ª§ĺƼöÉèÖÃÀ´ÉèÖÃÊó±ê¡£Èç<sup>ı</sup>ûÒÑ×Ô¶¨ÒåÊó±ê£¬µ¥»÷´Ë°´Å¥¿É½«Æä»<sup>1</sup>Ô-<br>ΪĬÈÏÉèÖá£

# ±íʾËùÓÃÊó±ê<sup>2</sup>¢ÏÔʾÆäµ±Ç°°´Å¥·ÖÅä¡£